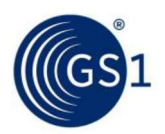

# 5.2 Lineare Strichcodes - EAN/UPC Symbologiespezifkation

# 5.2.1 Symbologieeigenschaften

Die Eigenschaften der Familie der EAN/UPC Symbologie sind:

- Zu verschlüsselnde Zeichen: numerisch (0 bis 9) gemäß ISO/IEC 646: siehe Abbildung  $7.11-1$ für weitere Details.
- Codeart: kontinuierlich
- Symbolzeichendichte: 7 Module pro Nutzzeichen  $\mathbf{m}$
- Vier Elemente pro Symbolzeichen, bestehend aus 2 Strichen und 2 Lücken von jeweils 1, 2, 3  $\mathbf{m}$ oder 4 Modulen Breite (Randzeichen und Hilfszeichen haben eine abweichende Anzahl von Elementen)
- Selbstprüfende Zeichen
- Fixe Länge von zu verschlüsselnden Datenzeichen: 8, 12 oder 13 Zeichen inklusive Prüfziffer, abhängig vom jeweiligen Symboltyp
- Omnidirektional lesbar
- Eine vorgeschriebene Prüfziffer (beschrieben in Kapitel 7.9)
- Hilfszeichen (Zeichen ohne Dateninhalt), exklusive Prüfziffer und Ruhezonen (Hellzonen):
	- 11 Module beim EAN-13, EAN-8 und UPC-A Symbol (linkes und rechtes Randzeichen (Start- $\Box$ und Stoppzeichen) und Trennzeichen)
	- 9 Module beim UPC-E Symbol (linkes und rechtes Randzeichen (Start- und Stoppzeichen))  $\Box$

# 5.2.1.1 Symbolarten

Die Symbolarten innerhalb der EAN/UPC Symbologie sind:

- EAN-13, UPC-A und UPC-E Strichcodes, wobei alle von einem Zusatzsymbol (Add-on) begleitet werden können
- EAN-8 Strichcodes

Die vier Symbolarten sind in Kapitel 5.2.2.1, 5.2.2.2, 5.2.2.3 und 5.2.2.4 die optionalen Zusatzsymbole in Kapitel 5.2.2.5 beschrieben.

# 5.2.1.2 Zeichenverschlüsselung

### 5.2.1.2.1 Verschlüsselung der Symbolzeichen

Ein Symbolzeichen setzt sich aus jeweils 7 Modulen zusammen und wird aus einem der drei Zeichensätze A, B oder C ausgewählt, die in nachfolgender Abbildung dargestellt sind:

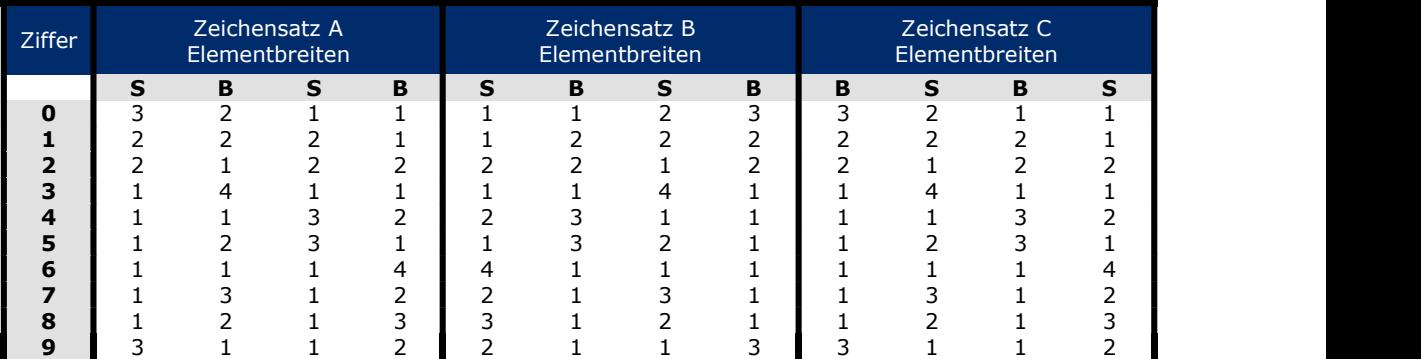

### Abbildung 5.2.1.2.1-1. Zeichensätze A, B und C

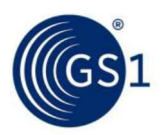

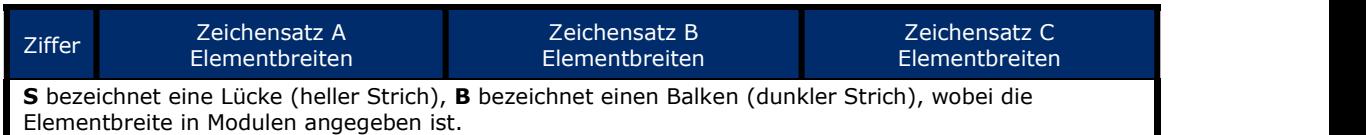

In Abbildung 5.2.6.1-1 wird die Abbildung 5.2.1.2.1-1 grafisch dargestellt. Die Summe der dunklen Module (Striche) in einem Zeichen bestimmt seine Parität. Symbolzeichen aus dem Zeichensatz A weisen eine ungerade Parität auf, wogegen Symbolzeichen aus den Zeichensätzen B und C eine gerade Parität besitzen. Die Symbolzeichen des Zeichensatzes C sind spiegelbildlich zu denen des Zeichensatzes B aufgebaut.

Die Symbolzeichen der Zeichensätze A und B beginnen immer auf der linken Seite mit einem hellen Modul und enden rechts mit einem dunklen Modul. Die Symbolzeichen des Zeichensatzes C beginnen links mit einem dunklen Modul und enden rechts mit einem hellen Modul.

Daten werden üblicherweise in Form von Symbolzeichen wiedergegeben. In gewissen Fällen, die in den Kapiteln 5.2.2.1, 5.2.2.4 und 5.2.2.5 beschrieben sind, kann die Kombination unterschiedlicher Zeichensätze innerhalb eines Symbols entweder Daten oder eine Prüfziffer verschlüsseln. Diese Technik wird als Zeichenverschlüsselung mit wechselnder Parität bezeichnet.

# 5.2.1.2.2 Verschlüsselung der Hilfszeichen

Hilfszeichen werden, wie in der nachstehenden Tabelle beschrieben, verschlüsselt:

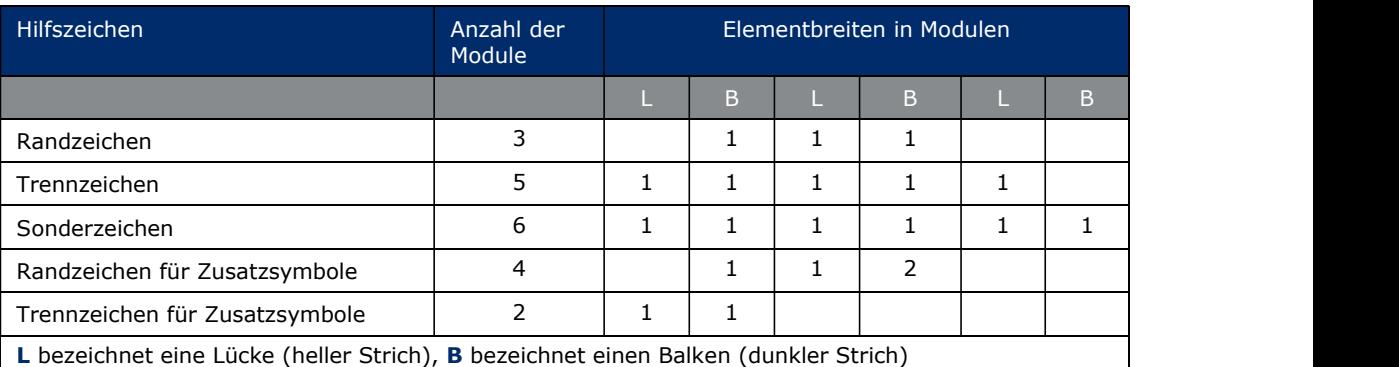

### Abbildung 5.2.1.2.2-1. Hilfszeichen

Kapitel 5.2.6.2 stellt diese Tabelle graphisch dar.

Das normale Randzeichen entspricht den Start- und Stopp-Zeichen anderer Symbologien. Das Sonderrandzeichen wird als Stopp-Zeichen bei UPC-E Strichcodesymbolen verwendet.

# 5.2.2 Symbolformate

### 5.2.2.1 EAN-13 Strichcode

Der EAN-13 Strichcode, von links nach rechts gelesen, setzt sich wie folgt zusammen:

- linke Ruhezone (Hellzone) à.
- Randzeichen  $\blacksquare$
- 6 Symbolzeichen aus den Zeichensätzen A und B  $\mathbf{m}$
- Trennzeichen  $\mathbf{r}$
- 6 Symbolzeichen aus dem Zeichensatz C  $\mathbf{m}$  .
- Randzeichen  $\mathbf{m}$
- rechte Ruhezone (Hellzone)

Das letzte Symbolzeichen des Zeichensatzes C verschlüsselt die Prüfziffer, die gemäß des in Kapitel 7.9 beschriebenen Prüfziffernalgorithmus berechnet wird.

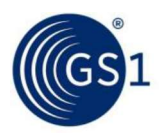

Der EAN-13 Strichcode umfasst nur 12 Symbolzeichen - verschlüsselt (einschließlich der Prüfziffer) sind jedoch 13 Nutzdatenzeichen. Der Wert dieses zusätzlichen Nutzdatenzeichens, das in der Klar schriftzeile ganz links steht, wird durch einen Paritätenwechsel zwischen den Zeichensätzen A und B bei den 6 Symbol¬zeichen in der linken Hälfte des Symbols dargestellt. Der Paritätenwechsel zur Verschlüsselung der führenden Ziffer wird in Abbildung 5.2.2.1-1 beschrieben. Abbildung 5.2.2.1-2 zeigt ein Beispiel für einen EAN-13 Strichcode.

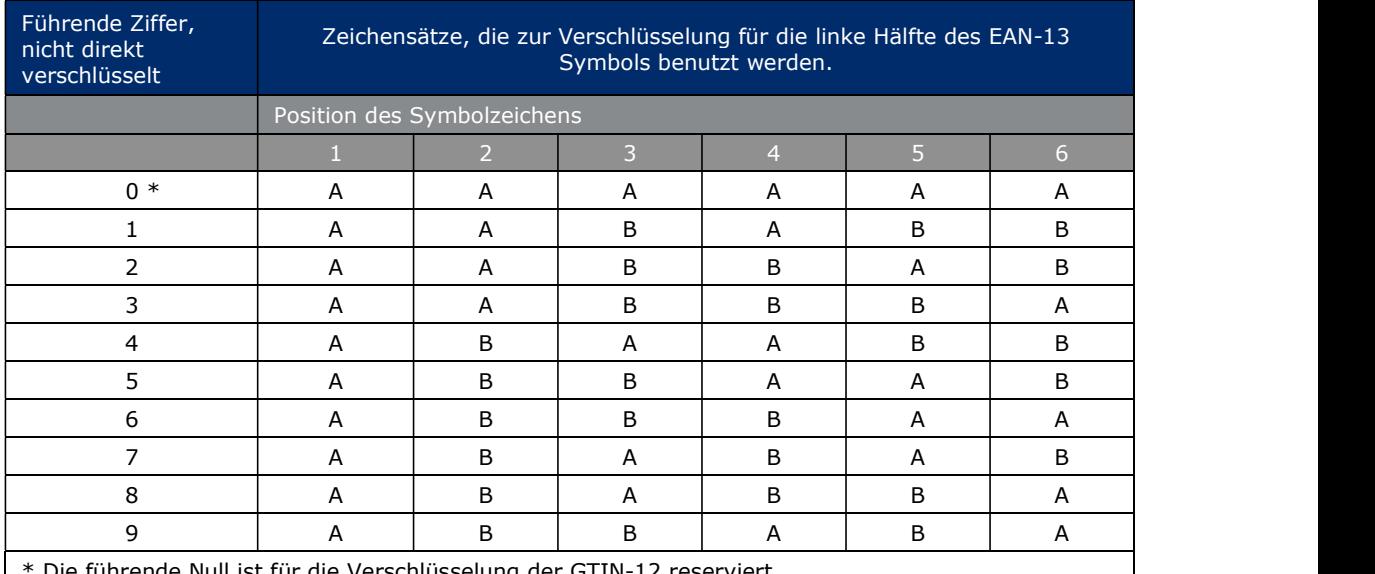

### Abbildung 5.2.2.1-1. Linke Hälfte eines EAN-13 Strichcodes

ihrende Null ist für die Verschlüsselung der GTIN-12 reserviert.

### Abbildung 5.2.2.1-2. EAN-13 Strichcode

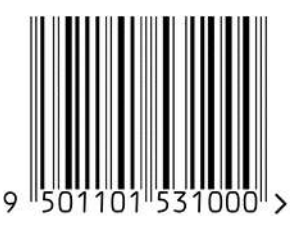

### 5.2.2.2 EAN-8 Strichcode

Der EAN-8 Strichcode, gelesen von links nach rechts, setzt sich wie folgt zusammen:

- linke Ruhezone (Hellzone)  $\sim$
- Randzeichen (Startzeichen)  $\mathbf{m}^{\mathrm{c}}$
- 4 Symbolzeichen des Zeichensatzes A  $\mathbf{m}^{\prime}$
- Trennzeichen  $\sim$
- 4 Symbolzeichen des Zeichensatzes C  $\mathbf{m}^{\prime}$
- Randzeichen (Stoppzeichen)  $\sim$
- rechte Ruhezone (Hellzone)  $\mathbf{r}$

Das letzte Symbolzeichen des Zeichensatzes C verschlüsselt die Prüfziffer, die gemäß Kapitel 7.9 berechnet wird. Abbildung 5.2.2.2-1 stellt einen EAN-8 Strichcode dar.

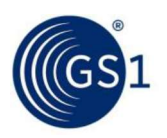

# Abbildung 5.2.2.2-1. EAN-8 Strichcode

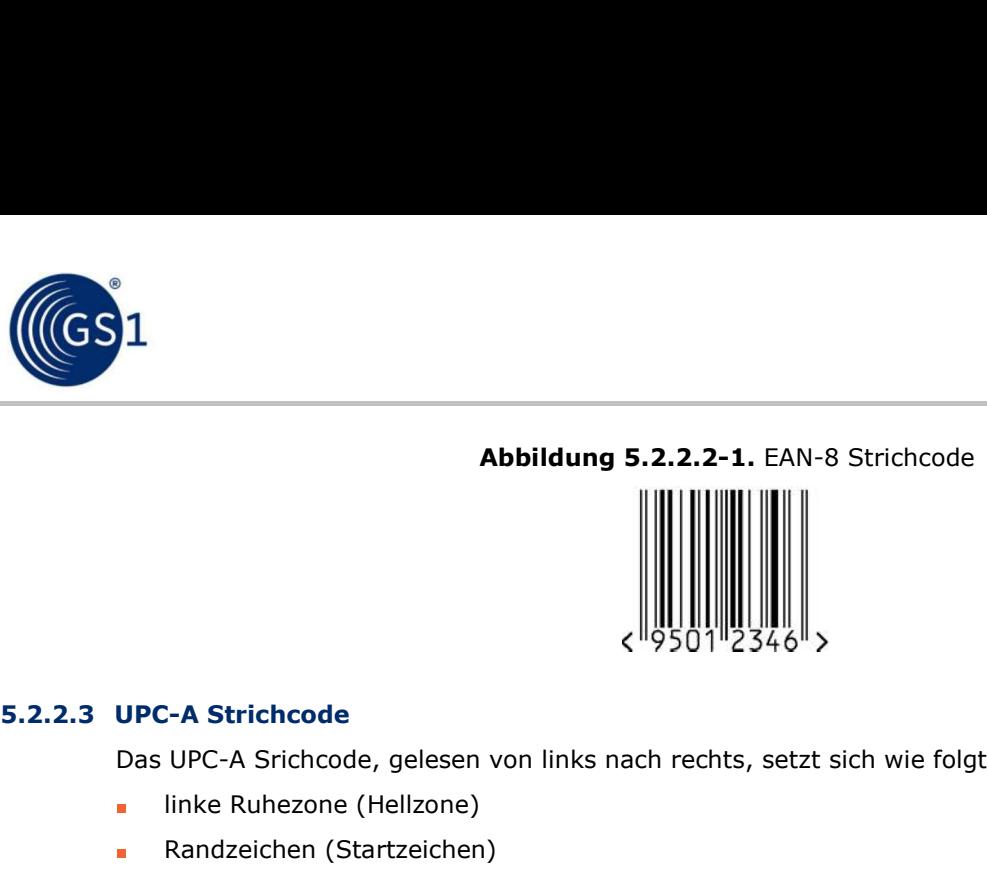

Das UPC-A Srichcode, gelesen von links nach rechts, setzt sich wie folgt zusammen:

- linke Ruhezone (Hellzone)
- Randzeichen (Startzeichen)
- 6 Symbolzeichen des Zeichensatzes A
- Trennzeichen
- 6 Symbolzeichen des Zeichensatzes C
- Randzeichen (Stoppzeichen)
- rechte Ruhezone (Hellzone)

Das letzte Symbolzeichen des Zeichensatzes C verschlüsselt die Prüfziffer, die gemäß Kapitel 7.9 berechnet wird. UPC-A Symbole können als 13-stellige Nummer dargestellt werden, indem man der GTIN-12 eine führende Null voranstellt. Abbildung 5.2.2.3-1 zeigt ein UPC-A Strichcodesymbol. 6 Symbolzeichen des Zeichensatzes A<br>
Trennzeichen<br>
6 Symbolzeichen des Zeichensatzes C<br>
Randzeichen (Stoppzeichen)<br>
rechte Ruhezone (Hellzone)<br>
Das letzte Symbolzeichen des Zeichensatzes C verschlüsselt die Prüfziffe<br>
bere

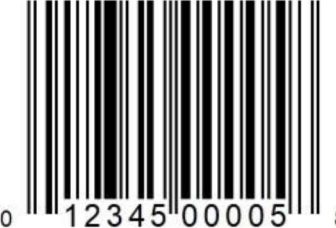

Abbildung 5.2.2.3-1. UPC-A Strichcodesymbol

Der UPC-E Strichcode, gelesen von links nach rechts, setzt sich wie folgt zusammen:

- linke Ruhezone (Hellzone)
- Randzeichen (Startzeichen)
- 6 Symbolzeichen des Zeichensatzes A und B
- besonderes Randzeichen (UPC-E Stoppzeichen)
- rechte Ruhezone (Hellzone)

**■** linke Ruhezone (Hellzone)<br> **■** Sanziacienic (Startzelchen)<br> **■** besonderes Randzeichen (UPC-E Stoppzeichen)<br> **Der UPC-E Stroppzeichen)<br>
Der UPC-E Stroppzeichen<br>
Der UPC-E Stroppzeichen Peilgienic GTIN-12 Identifikat** Der UPC-E Strichcode kann lediglich GTIN-12 Identifikationsnummern verschlüsseln, die mit einer Null beginnen und eine Folge von vier oder fünf Nullen an definierten Positionen aufweisen (siehe Abbildung 5.2.2.4-1). Durch die so genannte Nullunterdrückung werden die Nullen aus den zu ver schlüsselnden Daten entfernt. Der Prozess der Nullunterdrückung wird in Kapitel 5.2.2.4.1 erklärt. Abbildung 5.2.2.4-1 stellt einen UPC-E Strichcode dar.

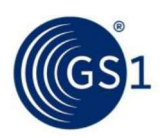

# Abbildung 5.2.2.4-1. UPC-E Strichcode

(Verschlüsselung von "012345000058" durch Nullunterdrückung

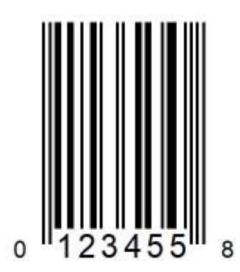

# 5.2.2.4.1 Verschlüsselungsalgorithmus eines UPC-E Strichcodes

Der folgende Algorithmus beschreibt die Verschlüsselung einer für die Nullunterdrückung geeigneten Datenfolge:

D1, D2, D3...D12 stellen die Nutzzeichen der GTIN-12 (einschließlich Prüfziffer) dar. D1 ist stets  $\mathbf{r}$ 0. D12 ist die Prüfziffer, die nach dem in Kapitel 7.9 beschriebenen Algorithmus berechnet wird. X1, X2...X6 stellen die sechs Symbolzeichen des resultierenden UPC-E Strichcodes dar. Konvertiere D2 bis D11 in eine Symbolzeichenfolge durch Nullunterdrückung gemäß der folgenden Regeln:

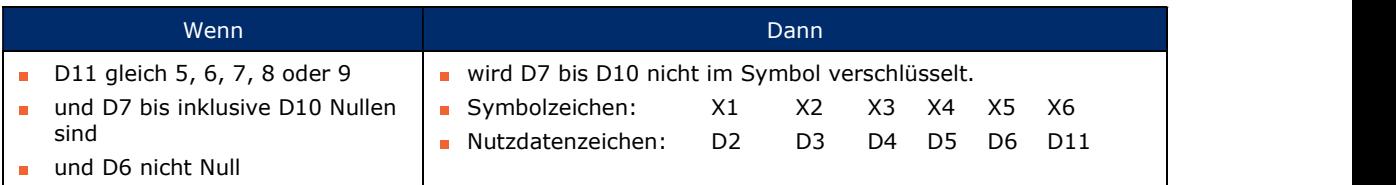

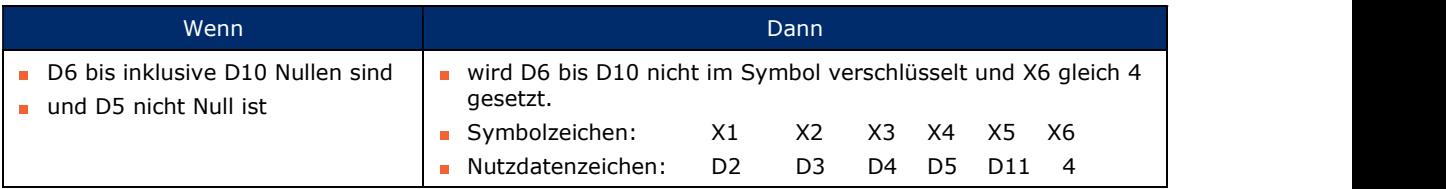

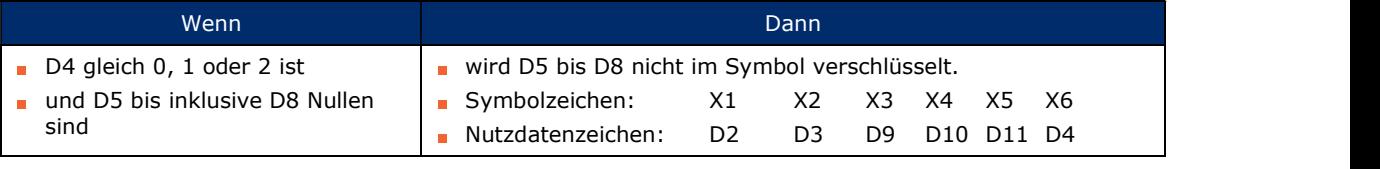

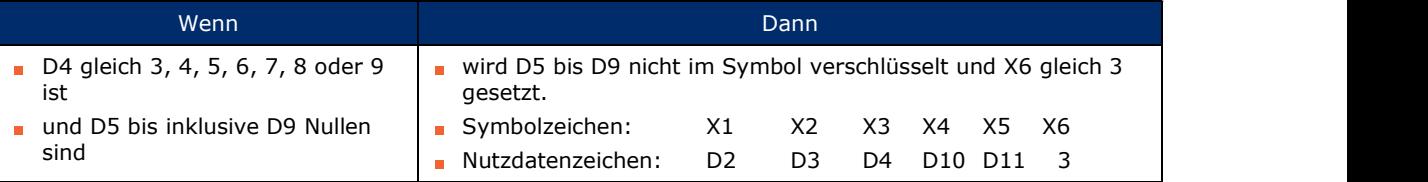

Bestimme die Zeichensätze für die implizite Verschlüsselung von D12 anhand von der Tabelle in Abbildung 5.2.2.4.1-1.

Die Symbolzeichen X1 bis X6 werden unter Verwendung der Zeichensätze A und B gemäß Schritt 3 verschlüsselt.

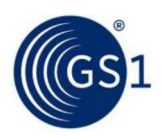

| 51                         | Abbildung 5.2.2.4.1-1. Zeichensätze für die implizite Verschlüsselung von D12 |                                                     |                           |                               |                | Allgemeine GS1 Spezifikationen |
|----------------------------|-------------------------------------------------------------------------------|-----------------------------------------------------|---------------------------|-------------------------------|----------------|--------------------------------|
| Wert der<br>Prüfziffer D12 | Zeichensätze zur Verschlüsselung des UPC-E Strichcodes                        |                                                     |                           |                               |                |                                |
|                            | <b>Position des Symbolzeichens</b>                                            |                                                     |                           |                               |                |                                |
|                            | $\mathbf{1}$                                                                  | $\overline{2}$                                      | $\overline{3}$            | $\overline{4}$                | $\overline{5}$ | $6\overline{6}$                |
| $\mathsf 0$                | B                                                                             | $\sf B$                                             | B                         | A                             | A              | A                              |
| $\mathbf 1$                | $\sf B$                                                                       | B                                                   | A                         | B                             | A              | A                              |
| $\overline{2}$             | $\sf B$                                                                       | $\sf B$                                             | $\boldsymbol{\mathsf{A}}$ | $\boldsymbol{\mathsf{A}}$     | $\sf B$        | A                              |
| $\mathsf{3}$               | $\, {\sf B}$                                                                  | $\sf B$                                             | $\boldsymbol{\mathsf{A}}$ | $\boldsymbol{\mathsf{A}}$     | A              | $\sf B$                        |
| $\overline{4}$             | B                                                                             | Α                                                   | B                         | B                             | $\mathsf A$    | A                              |
| $5\phantom{.0}$            | B                                                                             | A                                                   | A                         | B                             | B              | A                              |
| $\boldsymbol{6}$           | $\sf B$                                                                       | A                                                   | A                         | Α                             | $\sf B$        | B                              |
| $\overline{7}$             | $\sf B$                                                                       | $\mathsf A$                                         | B                         | $\sf A$                       | $\sf B$        | $\mathsf A$                    |
| $\, 8$                     | B                                                                             | Α                                                   | В                         | Α                             | Α              | $\sf B$                        |
| $9\,$                      | $\sf B$                                                                       | Α                                                   | A                         | $\sf B$                       | A              | $\mathsf B$                    |
| Beispiel 1                 | Originaldaten                                                                 | Abbildung 5.2.2.4.1-2. Nullunterdrückung Beispiel 1 |                           | nach der<br>Nullunterdrückung |                | Regel                          |

Abbildung 5.2.2.4.1-1. Zeichensätze für die implizite Verschlüsselung von D12

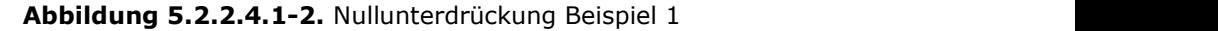

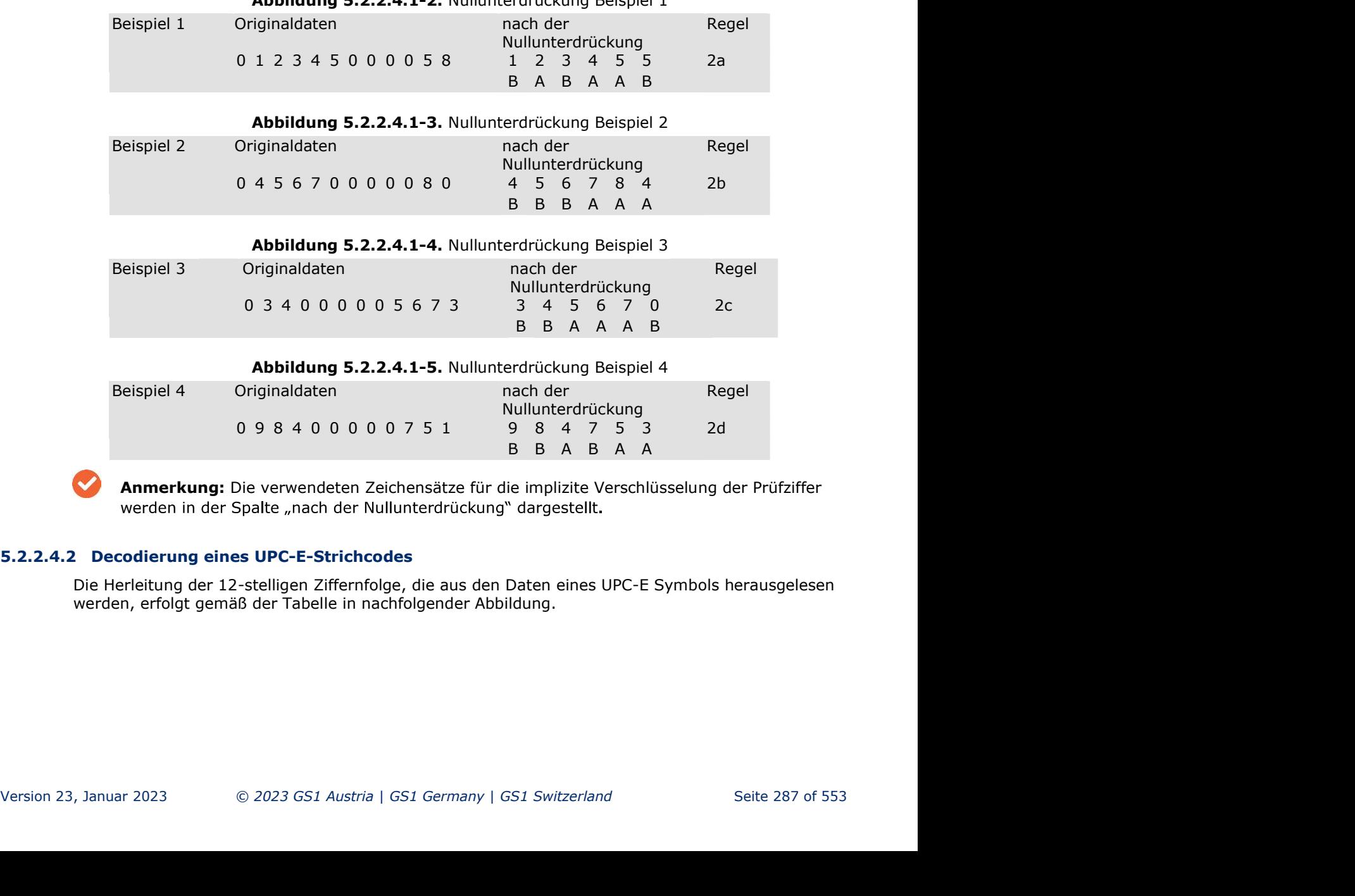

Anmerkung: Die verwendeten Zeichensätze für die implizite Verschlüsselung der Prüfziffer werden in der Spalte "nach der Nullunterdrückung" dargestellt.

Die Herleitung der 12-stelligen Ziffernfolge, die aus den Daten eines UPC-E Symbols herausgelesen werden, erfolgt gemäß der Tabelle in nachfolgender Abbildung.

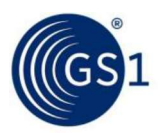

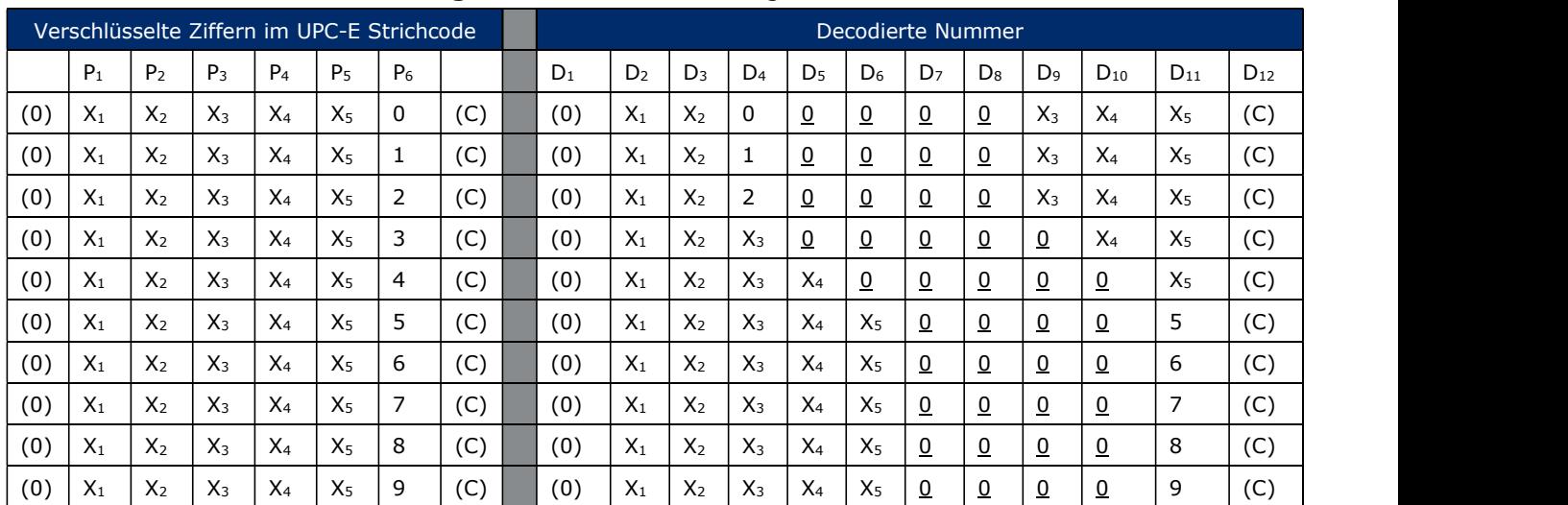

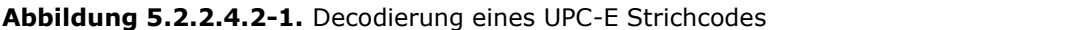

Anmerkungen:

Die aus dem Symbolzeichen herausgelesenen Ziffern der Positionen P<sub>1</sub>, P<sub>2</sub> ... P<sub>5</sub> des UPC-E Symbols werden mit X<sub>1</sub>, X<sub>2</sub>  $\blacksquare$ ... X<sub>5</sub> bezeichnet.

- Wieder eingefügte Nullen werden unterstrichen dargestellt. Ė
- Die führende Ziffer, die nicht in einem UPC-E Strichcode verschlüsselt ist, wird als "(0)" dargestellt. É
- Die Prüfziffer, die implizit im UPC-E Strichcode verschlüsselt ist, wird als "(C)" dargestellt.

### 5.2.2.5 Zusatzsymbole

Zusatzsymbole, die ergänzende Informationen zu den Hauptsymbolen EAN-13, UPC-A oder UPC-E verschlüsseln, wurden für die Verwendung auf Zeitschriften und Büchern eingeführt. Da die Zusatzsymbole eine geringere Sicherheit aufweisen, DÜRFEN sie NUR eingesetzt werden, wenn entsprech ende Anwendungsspezifikationen das Datenformat und den Dateninhalt festlegen und so einen angemessenen Schutz gewährleisten.

### 5.2.2.5.1 Zweistellige Zusatzsymbole

Das zweistellige Zusatzsymbol kann für spezielle Anwendungen in Verbindung mit einem EAN-13, einem UPC-A oder einem UPC-E Strichcode verwendet werden. Das Zusatzsymbol befindet sich hinter der rechten Hellzone des Hauptsymbols und setzt sich wie folgt zusammen:

- Randzeichen (Startzeichen) des Zusatzsymbols
- erstes Symbolzeichen des Zusatzsymbols aus dem Zeichensatz A oder B  $\mathbf{r}$
- Trennzeichen des Zusatzsymbols
- zweites Symbolzeichen des Zusatzsymbols aus dem Zeichensatz A oder B
- rechte Ruhezone (Hellzone)

Das Zusatzsymbol hat kein rechtes Randzeichen (Stoppzeichen) und keine Prüfziffer. Die Prüfung erfolgt durch einen Wechsel der benutzten Zeichensätze. Die Wahl der Zeichensätze ist mit dem Wert des Zusatzsymbols verbunden, wie die folgende Tabelle zeigt:

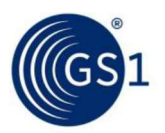

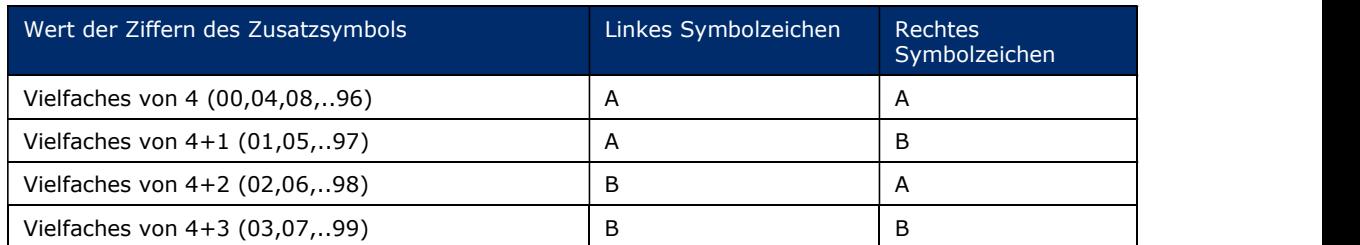

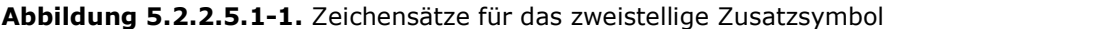

Abbildung 5.2.2.5.1-2 zeigt ein Beispiel eines EAN-13 Strichcodes mit einem zweistelligen Zusatzsymbol.

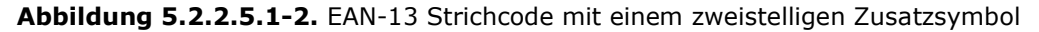

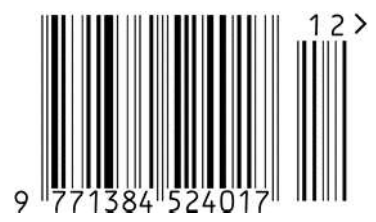

# 5.2.2.5.2 Fünfstelliges Zusatzsymbol

Das fünfstellige Zusatzsymbol kann für spezielle Anwendungen in Verbindung mit einem EAN-13, UPC-A oder UPC-E Symbol verwendet werden. Das Zusatzsymbol befindet sich hinter der rechten Hellzone des Hauptsymbols und setzt sich wie folgt zusammen:

- 1. Randzeichen (Startzeichen) des Zusatzsymbols
- 2. erstes Symbolzeichen des Zusatzsymbols aus dem Zeichensatz A oder B
- 3. Trennzeichen des Zusatzsymbols
- 4. zweites Symbolzeichen des Zusatzsymbols aus dem Zeichensatz A oder B
- 5. Trennzeichen des Zusatzsymbols
- 6. drittes Symbolzeichen des Zusatzsymbols aus dem Zeichensatz A oder B
- 7. Trennzeichen des Zusatzsymbols
- 8. viertes Symbolzeichen des Zusatzsymbols aus dem Zeichensatz A oder B
- 9. Trennzeichen des Zusatzsymbols
- 10. fünftes Symbolzeichen des Zusatzsymbols aus dem Zeichensatz A oder B
- 11. rechte Ruhezone (Hellzone)

Das Zusatzsymbol hat kein rechtes Randzeichen (Stoppzeichen) und keine Prüfziffer. Die Prüfung erfolgt durch einen Paritätenwechsel der verwendeten Zeichensätze (A oder B). Der Wert V wird nach den folgenden Regeln bestimmt:

- 1. Bilden Sie die Summe aus den Ziffern der Stellen 1, 3 und 5.
- 2. Multiplizieren Sie das Ergebnis aus Schritt 1 mit 3.
- 3. Addieren Sie die restlichen Ziffern (Stellen 2 und 4).
- 4. Multiplizieren Sie das Ergebnis aus Schritt 3 mit 9.
- 5. Addieren Sie die Ergebnisse der Schritte 2 und 4.
- 6. Der Wert V entspricht der Einerstelle des Ergebnisses aus Schritt 5.

### Beispiel:

Berechnung des Wertes V für das Zusatzsymbol mit den Ziffern 86104:

1.  $8 + 1 + 4 = 13$ 

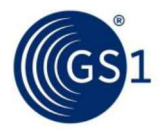

- 2.  $13 \times 3 = 39$
- 3.  $6 + 0 = 6$
- 4.  $6 \times 9 = 54$
- 5.  $39 + 54 = 93$
- 6.  $V = 3$

Die Zeichensätze können unter Verwendung der Tabelle in Abbildung 5.2.2.5.2-1 bestimmt werden.

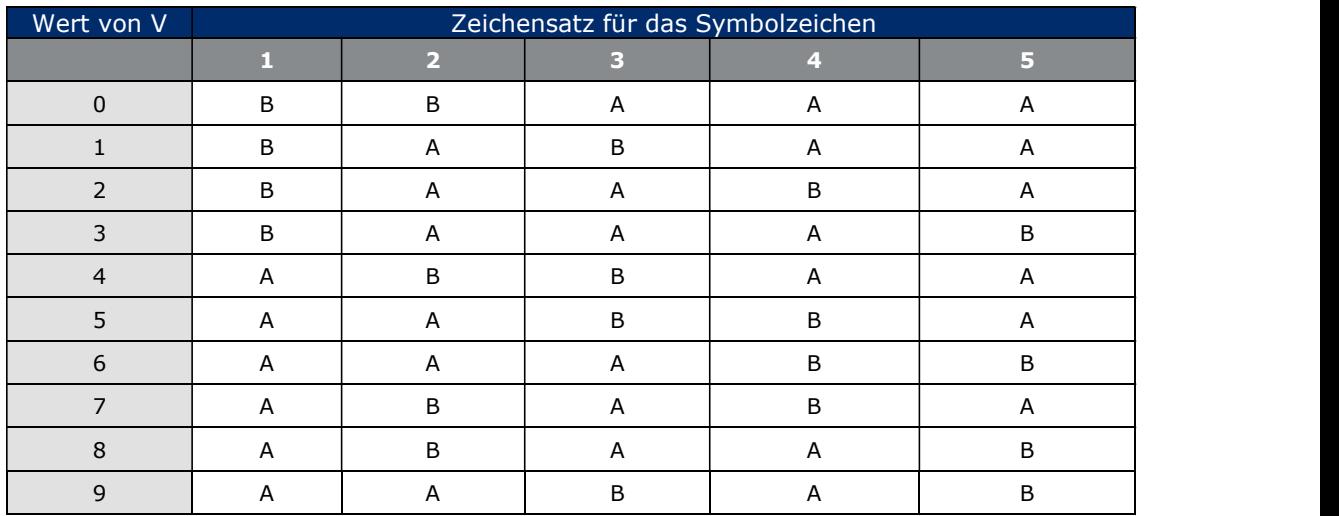

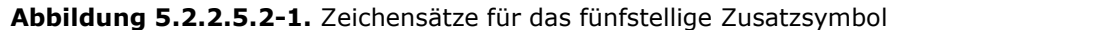

Beispiel: Bei einem Wert V = 3, der sich für die Ziffernfolge 86104 ergibt, ist die Zeichensatzfolge B A A A B zu wählen.

Abbildung 5.2.2.5.2-2 zeigt ein Beispiel für einen EAN-13 Strichcode mit einem fünfstelligen Zusatzsymbol.

Abbildung 5.2.2.5.2-2. EAN-13 Strichcode mit einem fünfstelligen Zusatzsymbol

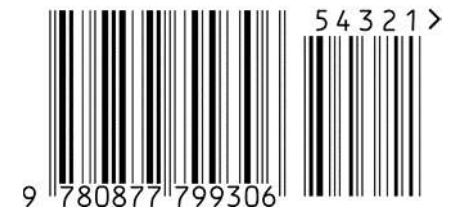

# 5.2.3 Abmessungen und Toleranzen

### 5.2.3.1 Nominalgröße der Symbolzeichen

Strichcodes können in verschiedenen Größen gedruckt werden, um die unterschiedlichen Anforderungen der Druck- und Scanningprozesse abzudecken. Der signifikante Größenparameter ist X, die ideale Breite eines Moduls von einem Symbolzeichen. Die Breite des X-Moduls MUSS für das ge samte Strichcodesymbol beibehalten werden.

Die Abmessungen eines EAN-13, UPC-A, EAN-8 und UPC-E Strichcodes werden immer in Bezug auf eine fest definierte Größe (sog. Nominalgröße) angegeben. In Kapitel 5.2.6.6 sind Strichcodes mit Angabe der Nominalgrößen abgebildet.

Die Breite des X-Moduls für die Nominalgröße beträgt 0,330 mm (0.0130 inches).

Die Breite jedes einzelnen Striches (dunkles Element) und jeder einzelnen Lücke (helles Element) ist durch Multiplikation der Modulbreite mit der Anzahl der Module des entsprechenden Elementes (1, 2, 3 oder 4) zu ermitteln. Eine Ausnahme bilden die Ziffern 1, 2, 7 und 8. Für diese Zeichen sind die

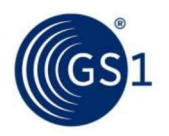

Striche und Lücken um 1/13 eines Moduls zu verkleinern oder zu vergrößern, um eine gleichmäßige Verteilung der Toleranzen der Strichbreiten zu erreichen. Auf diese Art wird die Lesesicherheit erhöht.

Die Verkleinerung oder Vergrößerung der Nominalgrößen von Strichen und Lücken für die Zeichen 1, 2, 7 und 8 in den Zeichensätzen A, B und C ist in der folgenden Tabelle (Abbildung 5.2.3.1-1) in Millimeter angegeben.

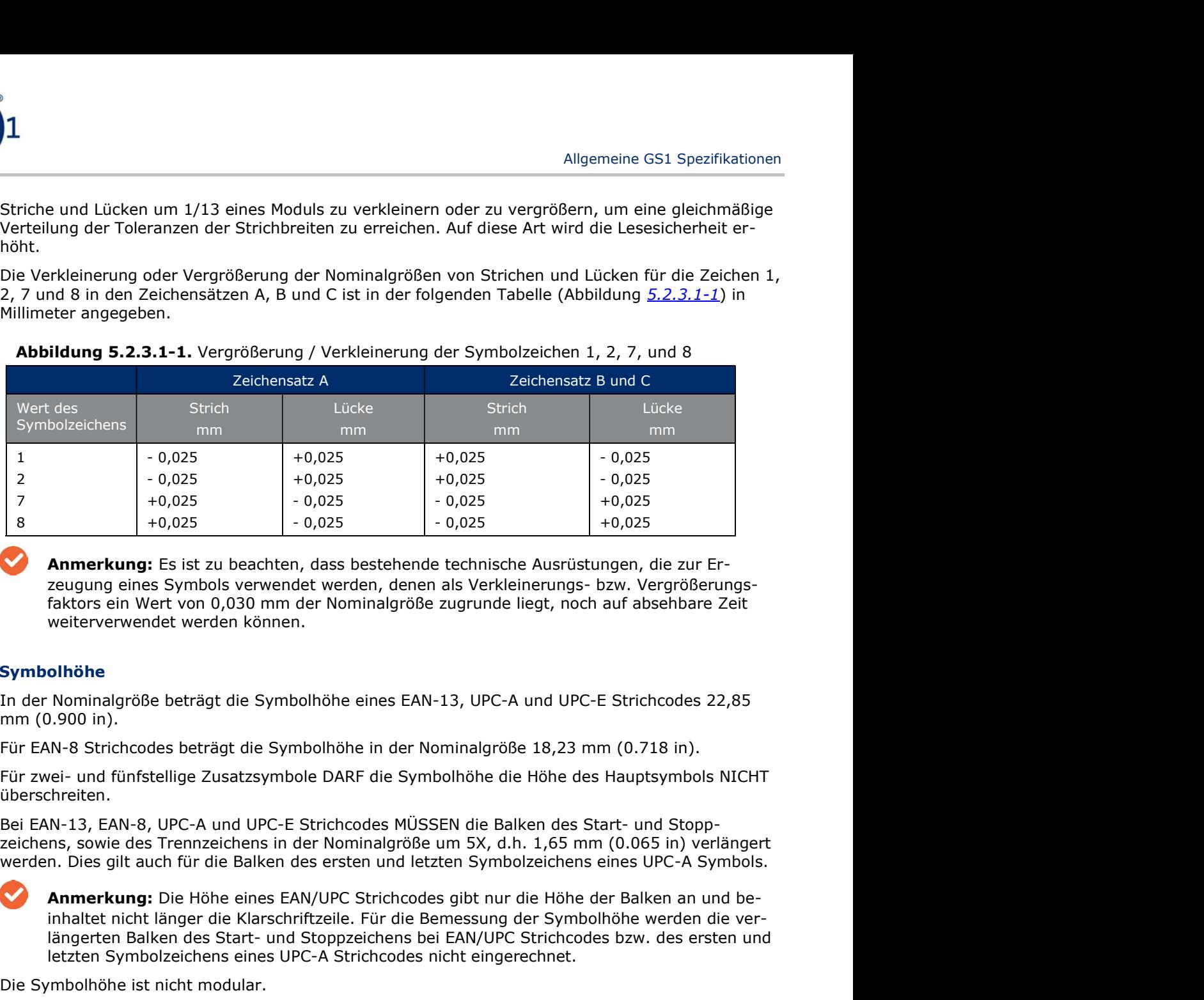

### Abbildung 5.2.3.1-1. Vergrößerung / Verkleinerung der Symbolzeichen 1, 2, 7, und 8

Anmerkung: Es ist zu beachten, dass bestehende technische Ausrüstungen, die zur Er zeugung eines Symbols verwendet werden, denen als Verkleinerungs- bzw. Vergrößerungsfaktors ein Wert von 0,030 mm der Nominalgröße zugrunde liegt, noch auf absehbare Zeit weiterverwendet werden können.

# 5.2.3.2 Symbolhöhe

In der Nominalgröße beträgt die Symbolhöhe eines EAN-13, UPC-A und UPC-E Strichcodes 22,85 mm (0.900 in).

Für EAN-8 Strichcodes beträgt die Symbolhöhe in der Nominalgröße 18,23 mm (0.718 in).

Für zwei- und fünfstellige Zusatzsymbole DARF die Symbolhöhe die Höhe des Hauptsymbols NICHT überschreiten.

zeichens, sowie des Trennzeichens in der Nominalgröße um 5X, d.h. 1,65 mm (0.065 in) verlängert werden. Dies gilt auch für die Balken des ersten und letzten Symbolzeichens eines UPC-A Symbols.

inhaltet nicht länger die Klarschriftzeile. Für die Bemessung der Symbolhöhe werden die ver-**Able 1998**<br> **Example 1998**<br> **Able 1998**<br> **Annerkung:** Es ist zu beachten, dass bestehende technische Ausrüstungen, die zur Errequing eines Symbols verwendet werden, denen als Verkleinerungs-<br>
Editors ein Wert von 0,030 m letzten Symbolzeichens eines UPC-A Strichcodes nicht eingerechnet. Eventy eines Symbols verwendet werden, denen als Verkleinerun<br>
faktors ein Wert von 0,030 mm der Nominalgröße zugrunde liegt, r<br>
weiterverwendet werden können.<br>
5.2.3.2 Symbolhöhe<br>
In der Nominalgröße beträgt die Symbolhö Für EAN-8 Strichcodes beträgt die Symbolhöhe in der Nominalgröße 18,<br>Für zwei- und fünfstellige Zusatzsymbole DARF die Symbolhöhe die Höh<br>überschreiten.<br>Bei EAN-13, EAN-8, UPC-A und UPC-E Strichcodes MÜSSEN die Balken c<br>ze

Die Symbolhöhe ist nicht modular.

Die Symbolhöhe ist nicht modular.<br>
S.2.3.3 X-Modul (Vergrößerungsfaktor)<br>
Früher wurde der Begriff ,Vergrößerungsfaktor<sup>, d</sup>azu verwendet, um die Größe eines Strichcodes zu<br>
spezifizieren. Diese Technik beruht auf der Vor spezifizieren. Diese Technik beruht auf der Vorgabe einer Nominalgröße (100%), die in direkter Beziehung zu einem gegebenen X-Modul steht. Seit Januar 2000 wird der präzisere Begriff X-Modul verwendet (siehe Kapitel 5.12).

Die Breite des X-Moduls eines Zusatzsymbols MUSS dem des Hauptsymbols entsprechen.

Die Mindestbreite einer Hellzone beträgt in der EAN/UPC Symbologie für das Hauptsymbol 7X. Für die verschiedenen Strichcodetypen sind, je nach Größe und Platzierung der Klarschriftzeile, unterschiedliche Breiten der Hellzonen definiert und im Folgenden beschrieben (Abbildung 5.2.3.4-1):

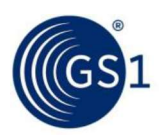

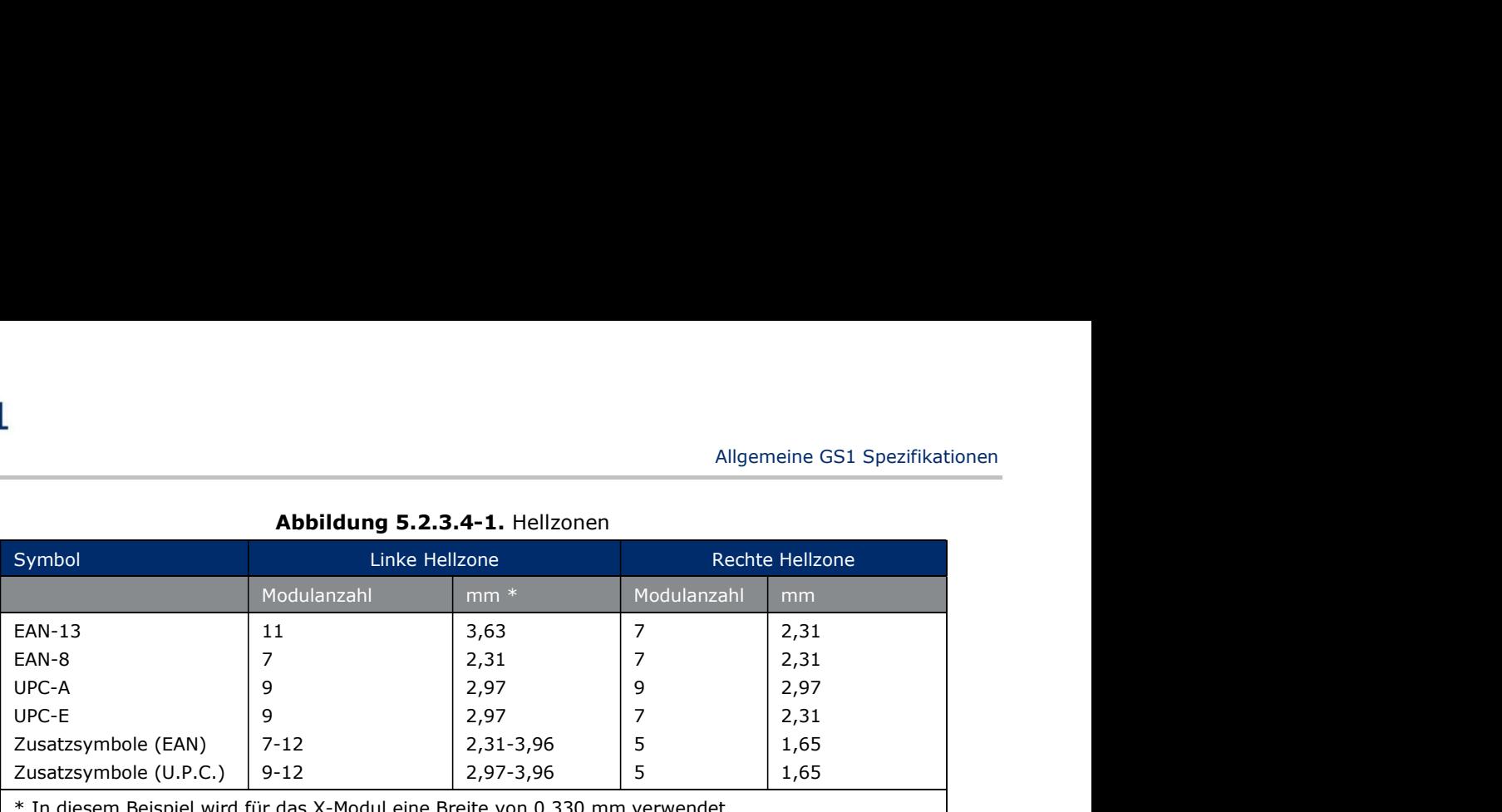

### Abbildung 5.2.3.4-1. Hellzonen

In diesem Beispiel wird für das X-Modul eine Breite von 0,330 mm verwendet.

Anmerkung: Ein nützliches Instrument zur Wahrung der Hellzonen im Produktionsprozess ist, ein "kleiner als" (<) und/oder "größer als" (>) Zeichen so in das Feld der Klarschriftzeile einzufügen, dass die Spitze den Rand der Hellzone markiert. Wenn dieses Hilfsmittel genutzt wird, MÜSSEN die Zeichen gemäß der Vorgaben in Kapitel 5.2.6.6 platziert werden.

### 5.2.3.5 Symbollänge

|                                    | Abbildung 5.2.3.5-1. Symbollänge in Modulen                                                                                                    |       |                                                                                             |
|------------------------------------|----------------------------------------------------------------------------------------------------|-------|---------------------------------------------------------------------------------------------|
|                                    | Symboltyp                                                                                                    | Länge |                                                                                             |
|                                    | EAN-13                                                                                                    | 113   |                                                                                             |
|                                    | UPC-A                                                                                                    | 113   |                                                                                             |
|                                    | EAN-8                                                                                                    | 81    |                                                                                             |
|                                    | UPC-E                                                                                                    | 67    |                                                                                             |
|                                    | Zweistelliges Zusatzsymbol                                                                                                    | 25    |                                                                                             |
|                                    | Fünfstelliges Zusatzsymbol                                                                                                    | 52    |                                                                                             |
|                                    | EAN-13 oder UPC-A und zweistelliges Zusatzsymbol                                                                                                    | 138   |                                                                                             |
|                                    | UPC-E und zweistelliges Zusatzsymbol                                                                                                    | 92    |                                                                                             |
|                                    | EAN-13 oder UPC-A und fünfstelliges Zusatzsymbol                                                                                                    | 165   |                                                                                             |
|                                    | UPC-E und fünfstelliges Zusatzsymbol                                                                                                    | 119   |                                                                                             |
| stand beträgt 12X.                 | Das Zusatzsymbol DARF NICHT in die Hellzone des Hauptsymbols hineinragen. Der maximale Ab-<br>Der untere Rand der dunklen Balken des Zusatzsymbols MUSS horizontal auf einer Linie mit der<br>Unterkante des Randzeichens (Stoppzeichens) des Hauptsymbols liegen.                                                                                                    |       |                                                                                             |
| 5.2.4 Referenz-Decodieralgorithmus |                                                                                                    |       |                                                                                             |
|                                    | Decodieralgorithmen werden von Strichcode-Lesesystemen verwendet, um die Strich-/Lückenkombi-<br>nationen in eine Zeichenkette umzuwandeln. GS1 verfolgt nicht die Standardisierung von<br>Strichcode-Lesesystemen, stellt aber die Anforderung, dass Strichcode-Lesesysteme in der Lage sein<br>SOLLTEN, die in diesen Spezifikationen beschriebenen Strichcodesymbole zu decodieren. |       |                                                                                             |
|                                    | Strichcode-Lesesysteme können mangelhafte Symbole bis zu einem gewissen Grad lesen, wenn sie<br>durch entsprechende Algorithmen unterstützt werden. Dieses Kapitel beschreibt den Referenz-                                                                                                    |       | Decodieralgorithmus, der zur Herleitung des Qualitätskriteriums "Decodierbarkeit" gemäß ISO |

Abbildung 5.2.3.5-1. Symbollänge in Modulen

S.2.3.6 Positionierung der Zusatzsymbole<br>
Das Zusatzsymbole<br>
Das Zusatzsymbol DARF NICHT in die Hellzone des Hauptsymbols hineinragen. Der maximale Ab-<br>
Stand beträgt 12X.<br>
Der untere Rand der dunklen Balken des Zusatzsym Strichcode-Lesesystemen, stellt aber die Anforderung, dass Strichcode-Lesesysteme in der Lage sein SOLLTEN, die in diesen Spezifikationen beschriebenen Strichcodesymbole zu decodieren.

Für jedes Symbolzeichen sei S gleich die gemessene Gesamtbreite des Zeichens. Der Wert S wird gebraucht, um den Referenz-Bezugswerte (RT) zu bilden. Die gemessenen Werte von der Kante eines Striches bis zur gleichen Kante des nächsten Striches (e) werden dann mit den Referenz-Bezugswerten (RT) verglichen, um die Determinanten (E-Werte) zu bestimmen. Die Zeichenwerte werden durch die E-Werte festgelegt.

Der Wert e1 ist definiert als die Entfernung von der vorderen Kante eines Striches bis zur vorderen Kante des nächsten Striches. Der Wert e2 ist definiert als Abmessung von der hinteren Kante eines Striches zur hinteren Kante des folgenden Striches. In den Zeichensätzen A und B wird die rechte Kante als "vordere" Kante betrachtet, wogegen im Zeichensatz C die linke Kante die "vordere" Kante des Striches darstellt (vgl. nachfolgende Abbildung).

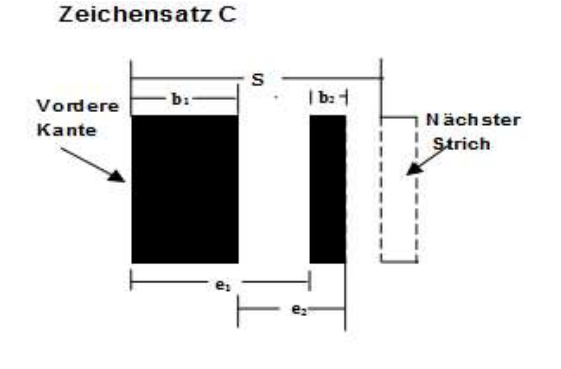

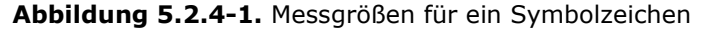

Zeichensatz A und B

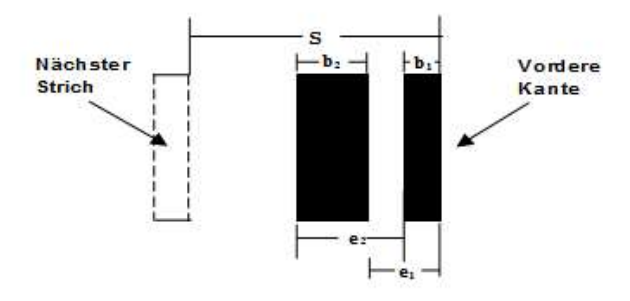

Die Referenz-Bezugswerte RT1, RT2, RT3, RT4 und RT5 sind gegeben durch:

- $RT1 = (1.5/7)$ S à.
- $RT2 = (2.5/7)$ S  $\blacksquare$
- $RT3 = (3.5/7)$ S  $\sim$
- $RT4 = (4.5/7)$ S  $\blacksquare$
- $RT5 = (5.5/7)$ S  $\mathbf{r}$

Innerhalb eines jeden Zeichens werden die Abmessungen e1 und e2 mit den Referenz-Bezugswerten verglichen. Die entsprechenden Bestimmungsgrößen (Determinanten) E1 und E2 sind unter folgenden Bedingungen gleich 2, 3, 4 oder 5:

- Wenn RT1  $\leq$  = ei  $\leq$  RT2, Ei = 2 ř.
- Wenn RT2  $\leq$  = ei  $\leq$  RT3, Ei = 3  $\overline{a}$
- Wenn RT3  $\leq$  = ei  $\leq$  RT4, Ei = 4  $\mathbf{r}$
- Wenn RT4  $\leq$  = ei  $\leq$  RT5, Ei = 5

Andernfalls ist das Zeichen fehlerhaft.

Die ermittelten Werte E1 und E2 werden als primäre Bestimmungsgröße zur Ermittlung des Wertes des Symbolzeichens (siehe Abbildung 5.2.4-2) herangezogen.

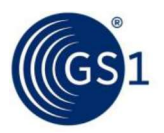

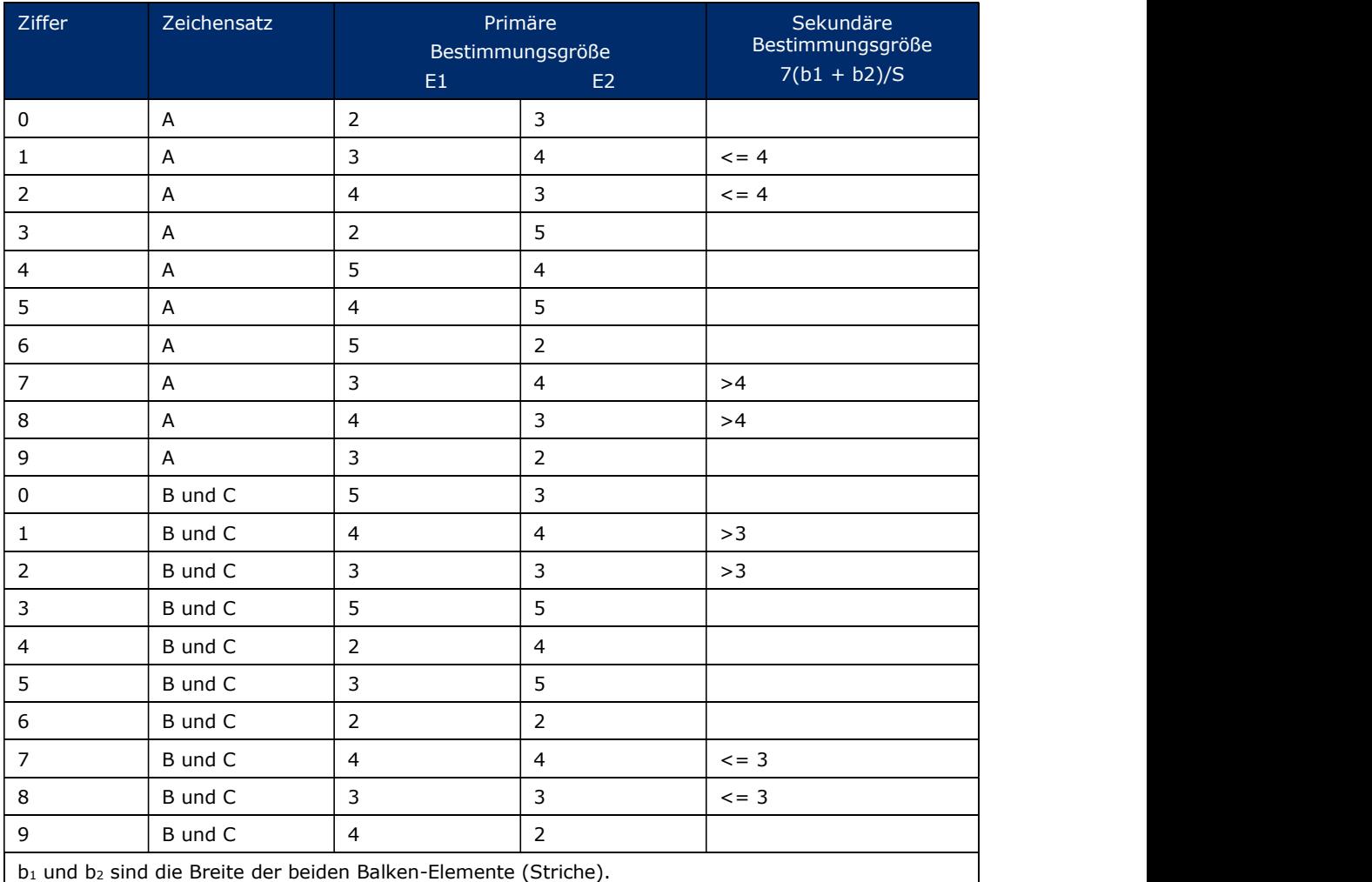

### Abbildung 5.2.4-2. EAN/UPC Strichcode Decodierungstabelle

Die in der Spalte Ziffern stehenden Zeichen sind für alle Kombinationen von E1 und E2 festgelegt, mit Ausnahme der vier folgenden Fälle:

- $E1 = 3$  und  $E2 = 4$  (Ziffern 1 und 7 des Zeichensatzes A) **The College**
- $E1 = 4$  und  $E2 = 3$  (Ziffern 2 und 8 des Zeichensatzes A)  $\mathbf{m}$  .
- E1 = 4 und E2 = 4 (Ziffern 1 und 7 der Zeichensätze B und C)  $\mathbf{r}$
- $E1 = 3$  und  $E2 = 3$  (Ziffern 2 und 8 der Zeichensätze B und C)  $\mathbf{r}$

In diesen Fällen ist es erforderlich, folgende Prüfungen für die zusammengesetzte Breite der beiden Striche vorzunehmen:

- Für  $E1 = 3$  und  $E2 = 4$ :
	- das Zeichen ist eine 1, wenn:  $7 \times (b1 + b2) / S \le 4$
	- das Zeichen ist eine 7, wenn:  $7 \times (b1 + b2) / S > 4$
- Für  $E1 = 4$  und  $E2 = 3$ :
	- das Zeichen ist eine 2, wenn:  $7 \times (b1 + b2) / S \le 4$
	- das Zeichen ist eine 8, wenn:  $7 \times (b1 + b2) / S > 4$
- Für  $E1 = 4$  und  $E2 = 4$ :
	- das Zeichen ist eine 1, wenn:  $7 \times (b1 + b2) / S > 3$
	- das Zeichen ist eine 7, wenn:  $7 \times (b1 + b2) / S \le 3$

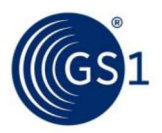

- Für  $E1 = 3$  und  $E2 = 3$ :
	- das Zeichen ist eine 2, wenn:  $7 \times (b1 + b2) / S > 3$  $\Box$
	- das Zeichen ist eine 8, wenn:  $7 \times (b1 + b2) / S \le 3$  $\Box$

Die Anforderungen an (b1 + b2) sind in Abbildung 5.2.4-2 aufgeführt.

Dasselbe Verfahren MUSS angewendet werden, wenn ein Symbolzeichen eines Zusatzsymbols entschlüsselt wird.

Benutze nachfolgende Abbildung zur Bestimmung des entsprechenden S-Wertes, der zur Berechnung der Referenz-Bezugswerte RT1 und RT2 herangezogen wird, um die Hilfszeichen des Hauptsymbols zu dekodieren. Die für jedes Symbol oder jede Symbolhälfte gemessenen Werte ei sind dann mit den Referenz-Bezugswerten zu vergleichen um die E-Werte (Determinanten) zu bestimmen. Die festgesetzten Werte der Determinanten E1, E2, E3 und E4 MÜSSEN dann mit den Vor gaben aus der Tabelle von Abbildung 5.2.4-4, E-Werte für die Hilfszeichen der Hauptsymbole, übereinstimmen. Ansonsten ist das Symbol fehlerhaft.

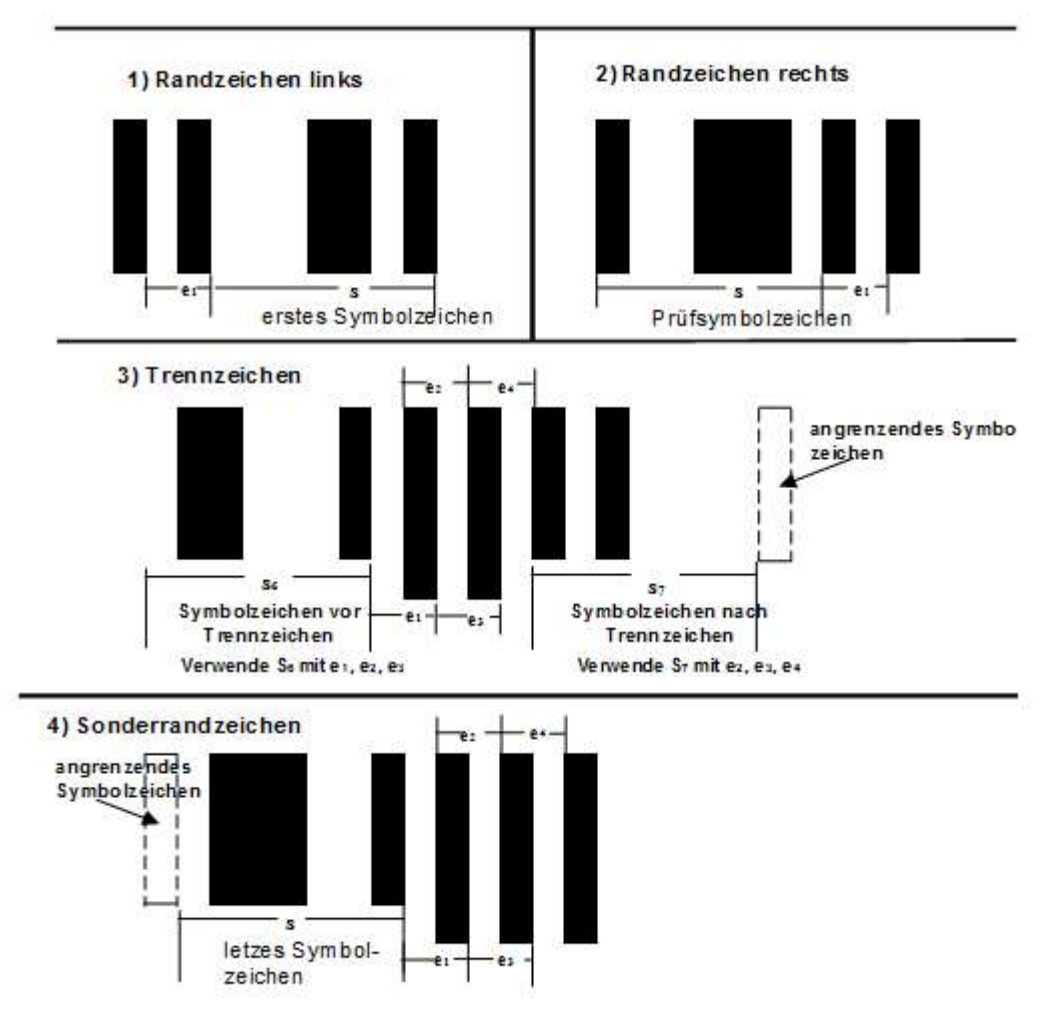

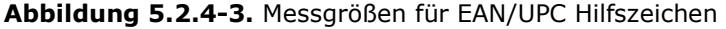

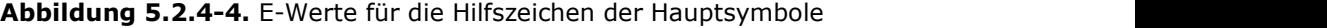

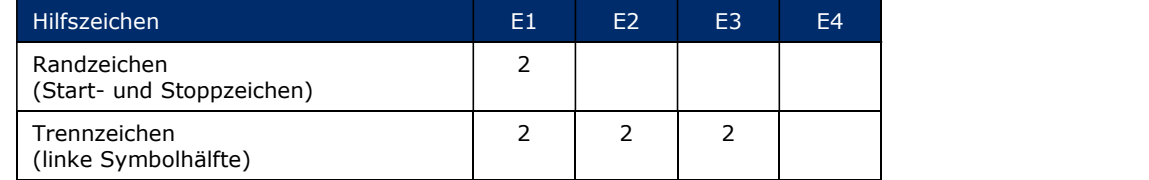

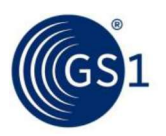

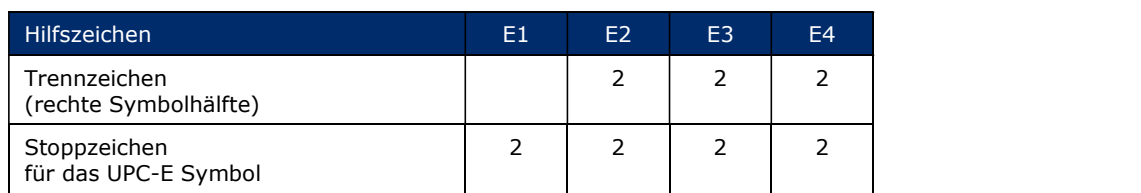

# 5.2.5 Klarschriftzeile

Die Klarschriftzeile MUSS unter dem Hauptsymbol und über dem Zusatzsymbol angebracht und in einer qut lesbaren Schriftart gedruckt werden. Es wird die Schriftart "OCR-B", die in der Norm ISO 1073-2: Alphanumeric character sets for optical recognition; Part 2: Character set OCR-B; Shapes and dimensions of the printed image definiert ist, empfohlen. Diese Schriftart SOLLTE lediglich als ein geeigneter Standardschrifttyp angesehen werden, und ist nicht dazu gedacht, dass die Klarschriftzeile automatisch eingelesen oder überprüft wird. Alternative Schrifttypen oder Schriftgrößen sind zugelassen, solange die Klarschriftzeile gut lesbar ist.

Alle in einem EAN-13, UPC-A, EAN-8 Strichcode verschlüsselten Ziffern, und die Ziffern des Zu satzsymbols, MÜSSEN in der Klarschriftzeile dargestellt werden. Für UPC-E Strichcodes gilt, dass die sechs direkt verschlüsselten Ziffern mit der führenden Null und der implizit verschlüsselten Prüfziffer in der Klarschriftzeile aufgeführt werden MÜSSEN. Die Abbildungen 5.2.2.1-1, 5.2.2.2-1, 5.2.2.3-1, 5.2.2.4-1, 5.2.2.5.1-2 und 5.2.2.5.2-2 zeigen jeden Symboltyp mit der zugehörigen Klarschriftzeile.

Der minimale Abstand zwischen der oberen Kante der Ziffern und der unteren Kante der Balken MUSS 0.5X betragen. Normalerweise entspricht dieses Minimum der Breite eines X-Moduls. Dies ist nahe genug, um einen Zusammenhang zwischen Klarschriftzeile und Strichcode zu gewährleisten.

Im EAN-13 Strichcode wird die Ziffer ganz links, die durch einen Paritätenwechsel verschlüsselt ist, links vor dem Startzeichen auf gleicher Höhe wie die restlichen Ziffern gedruckt.

Bei UPC-A und UPC-E Strichcodes SOLLTE die Größe der ersten und der letzten Ziffer maximal bis zu einer Größe reduziert werden, wobei die Verringerung einer Breite von vier X-Modulen entspricht. Die Zeichenhöhe wird entsprechend proportional reduziert. Die rechte Kante der führenden Ziffer wird 5 X-Module entfernt von der linken Kante des Startzeichens angebracht. Die linke Kante der abschließenden Ziffer wird 5 X-Module bei UPC-A Strichcodes und 3 X-Module bei UPC-E Strichcodes entfernt von der rechten Kante des Stoppzeichens angebracht. Die untere Kante der ersten und letzten Ziffer MÜSSEN auf einer Höhe mit der unteren Kante der restlichen Ziffern sein.

Die Klarschriftzeile des Zusatzsymbols MUSS oberhalb des Zusatzsymbols gedruckt werden. Die Größe der Ziffern MUSS der Größe der Ziffern des Hauptsymbols entsprechen. Die untere Kante der Ziffern MUSS sich auf einer Höhe mit der oberen Kante der Balken des Hauptsymbols befinden. Der minimale Abstand zwischen der unteren Kante der Ziffern und der oberen Kante der Balken MUSS 0.5X betragen.

Einige Branchen nutzen spezielle Variationen der empfohlenen Gestaltung der Klarschriftzeile, wie beispielsweise Bindestriche, um die Nummer zu segmentieren.

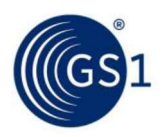

# 5.2.6 Zusätzliche Eigenschaften

# 5.2.6.1 Werte der Symbolzeichen der Familie der EAN/UPC Symbologie

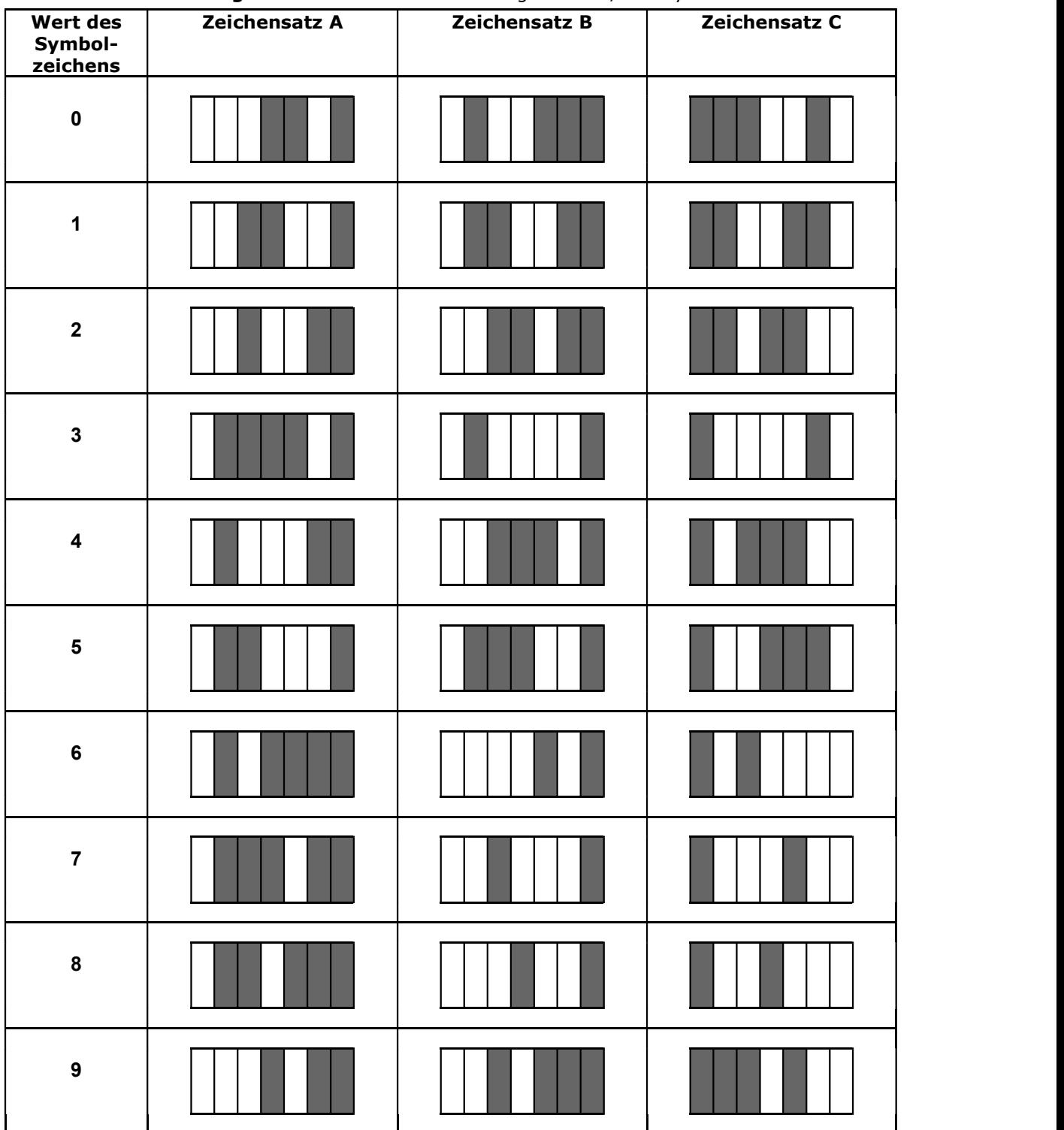

# Abbildung 5.2.6.1-1. Zusammensetzung von EAN/UPC Symbolzeichen

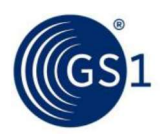

# 5.2.6.2 Hilfszeichen in der Familie der EAN/UPC Symbologie

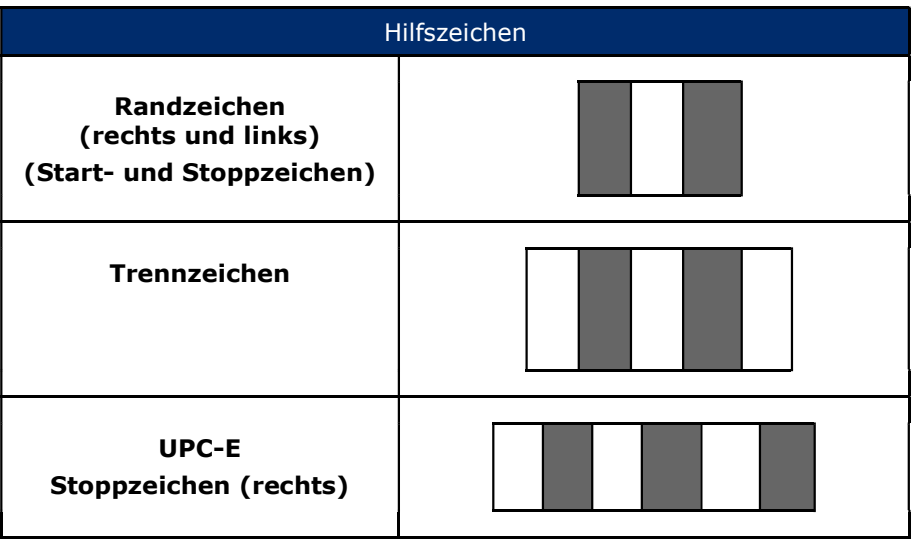

### Abbildung 5.2.6.2-1. Zusammensetzung von EAN/UPC Hilfszeichen

### 5.2.6.3 Aufbau eines EAN-13 und UPC-A Strichcodes ohne Hellzonen (Ruhezonen)

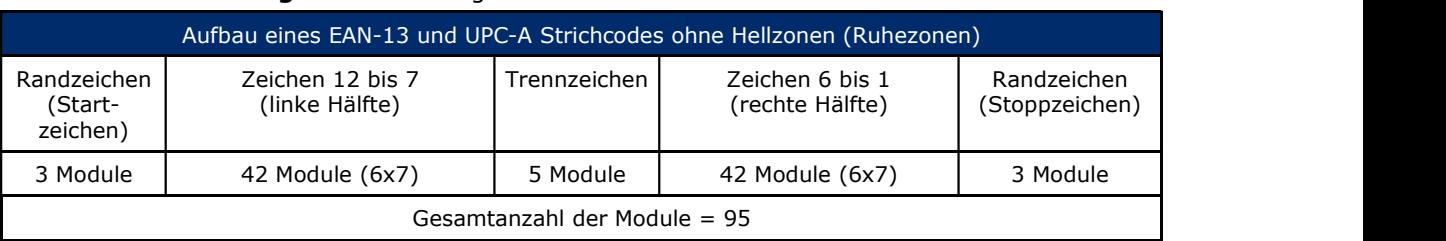

Abbildung 5.2.6.3-1. Logische Struktur eines EAN-13 oder UPC-A Strichcodes

# Abbildung 5.2.6.3-2. Kombination von Zeichensätzen, die das dreizehnte Zeichen eines EAN-13 Strichcodes repräsentieren

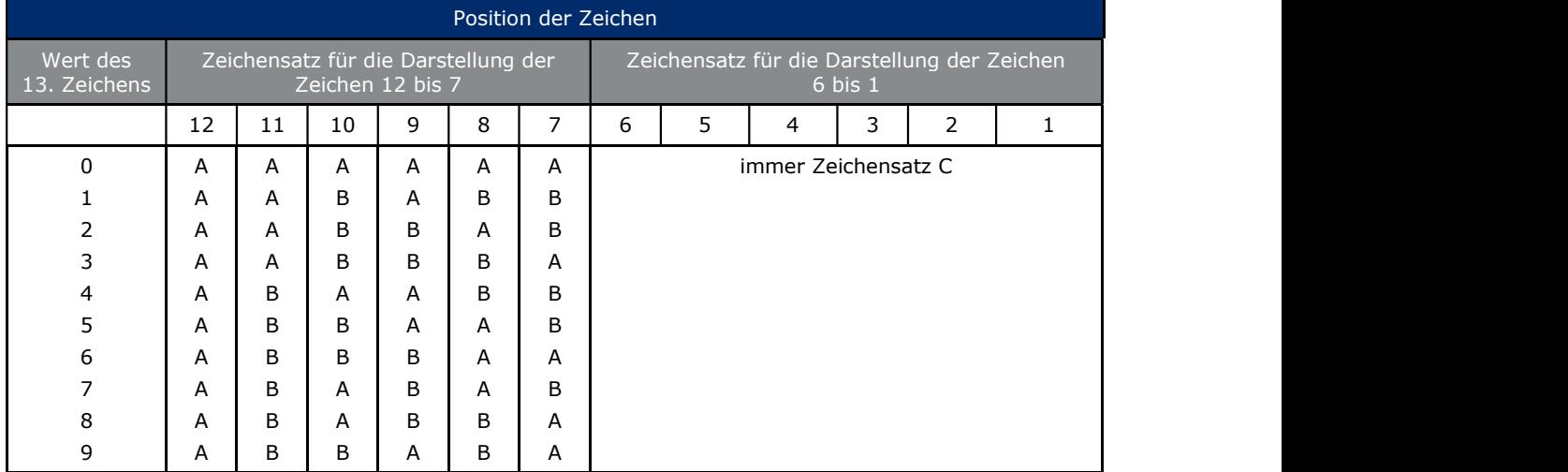

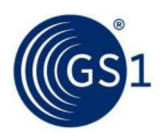

# 5.2.6.4 Aufbau eines EAN-8 Strichcodes ohne Hellzonen (Ruhezonen)

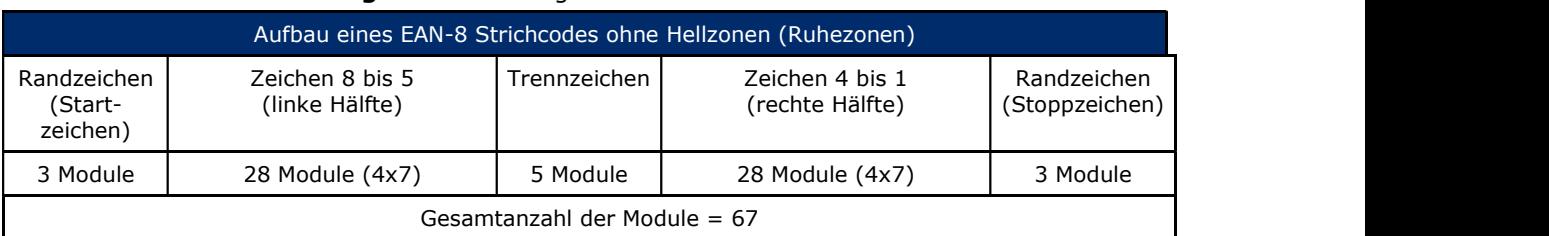

### Abbildung 5.2.6.4-1. Logische Struktur eines EAN-8 Strichcodes

# Abbildung 5.2.6.4-2. Zeichensätze für EAN-8 Strichcodezeichen

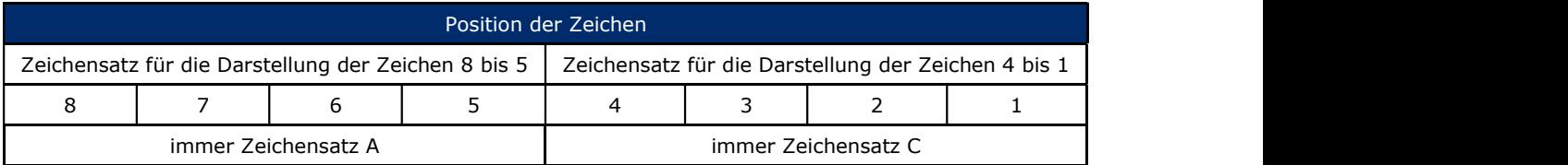

# 5.2.6.5 Aufbau eines UPC-E Strichcodes ohne Hellzonen (Ruhezonen)

# Abbildung 5.2.6.5-1. Logische Struktur eines UPC-E Strichcodes

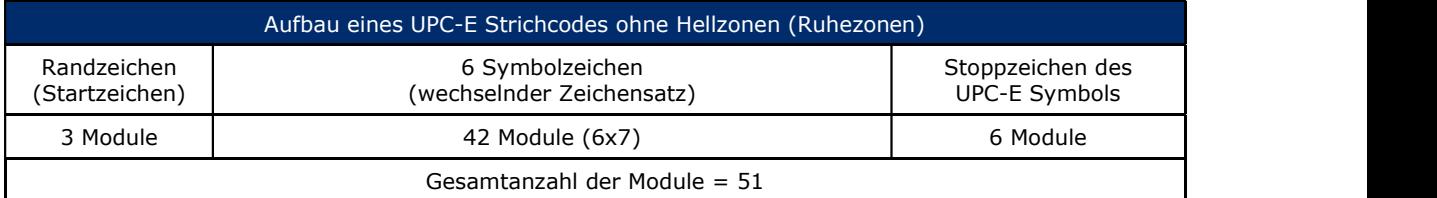

# Abbildung 5.2.6.5-2. Zeichensätze für UPC-E Strichcodezeichen

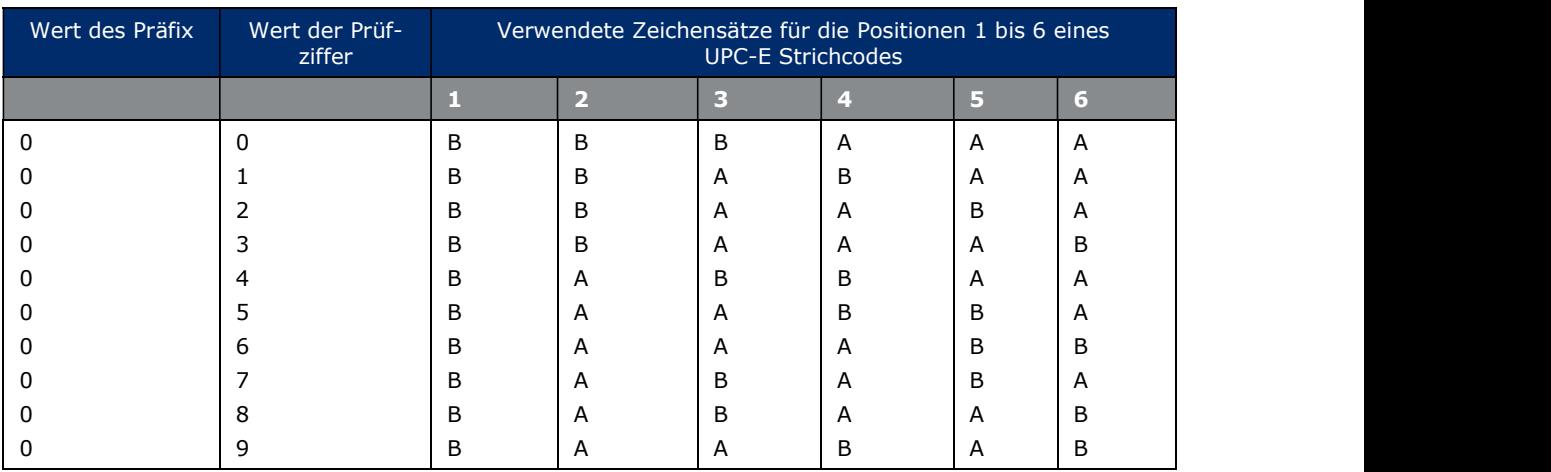

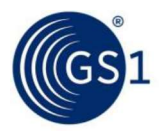

# 5.2.6.6 Strichcodes der EAN/UPC Symbologie in Nominalgröße (X-dimension = 0.330 mm, nicht maßstabgetreu)

Alle Maßangaben in den folgenden Abbildungen sind in Millimeter.

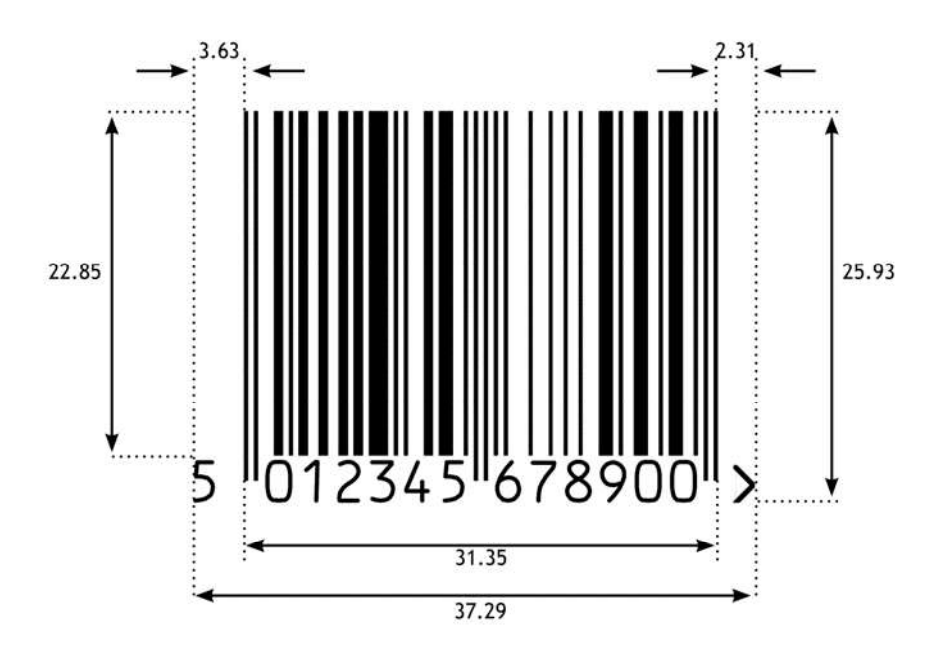

Abbildung 5.2.6.6-1. EAN-13 Strichcode

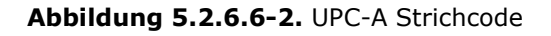

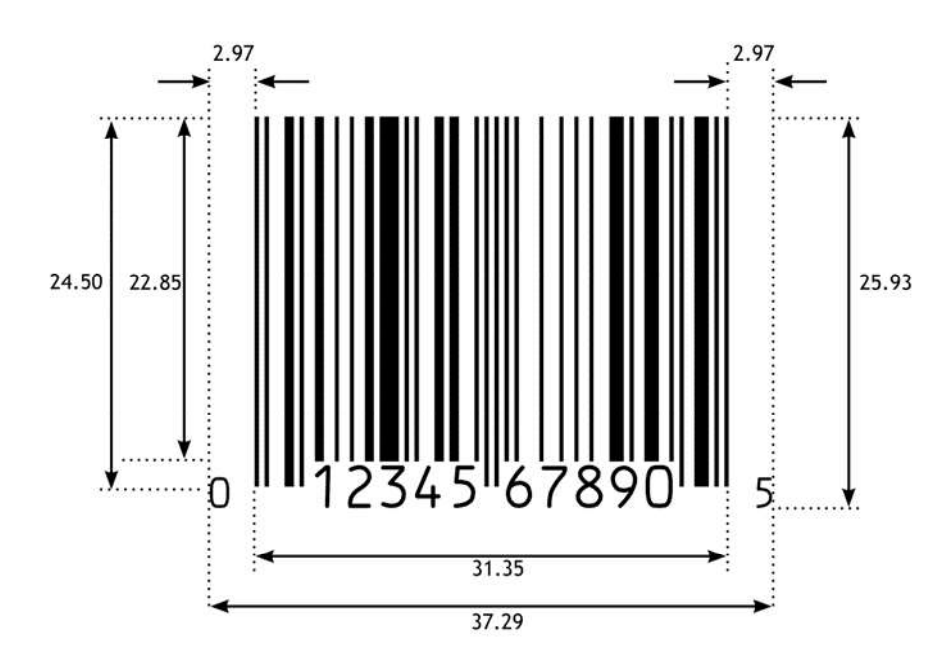

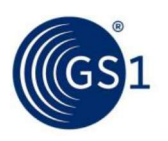

Abbildung 5.2.6.6-3. EAN-8 Strichcode

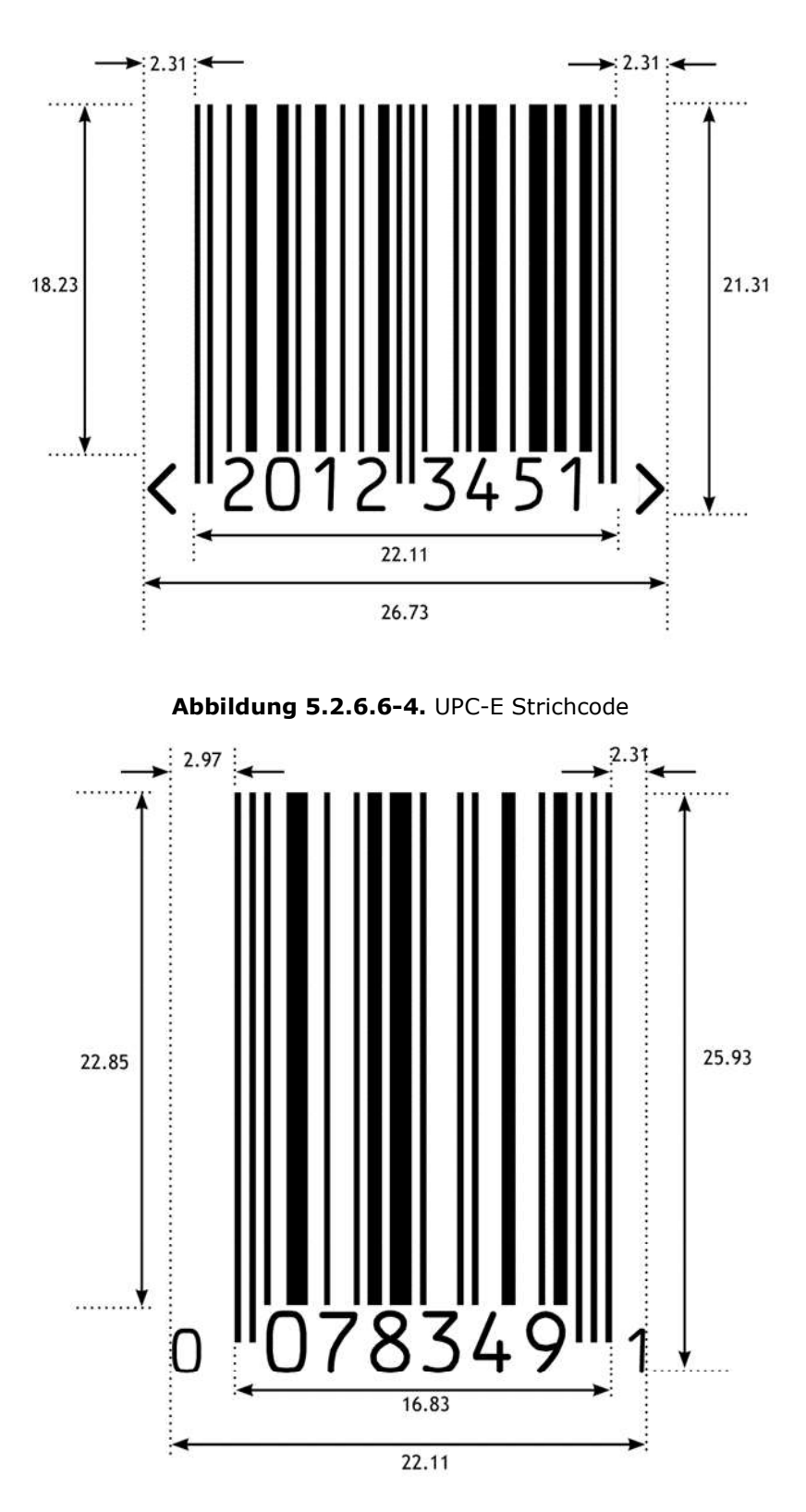

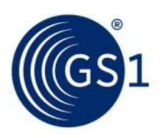

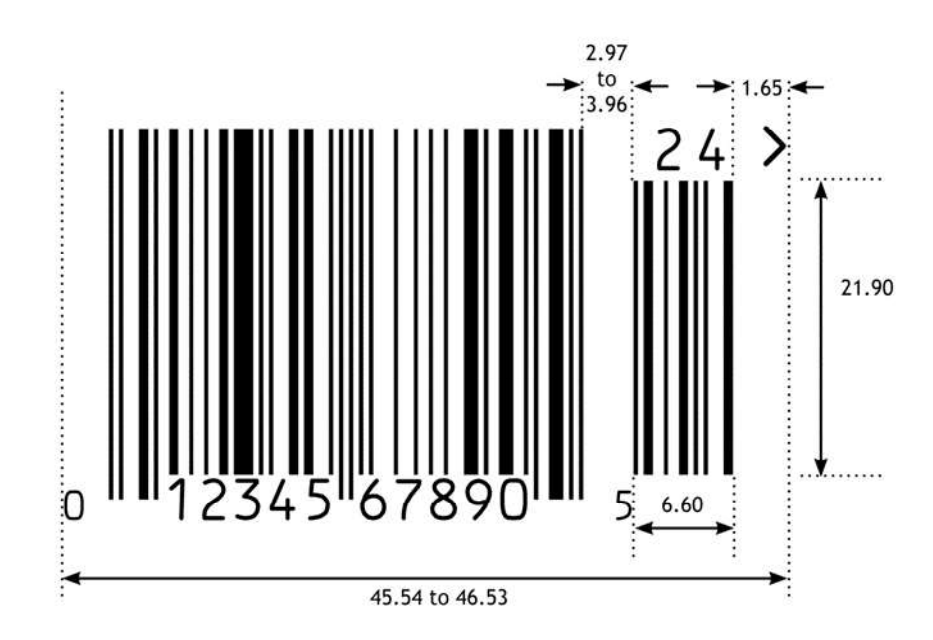

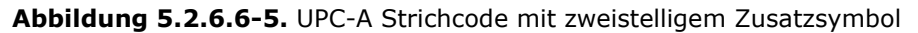

Abbildung 5.2.6.6-6. EAN-13 Strichcode mit fünfstelligem Zusatzsymbol

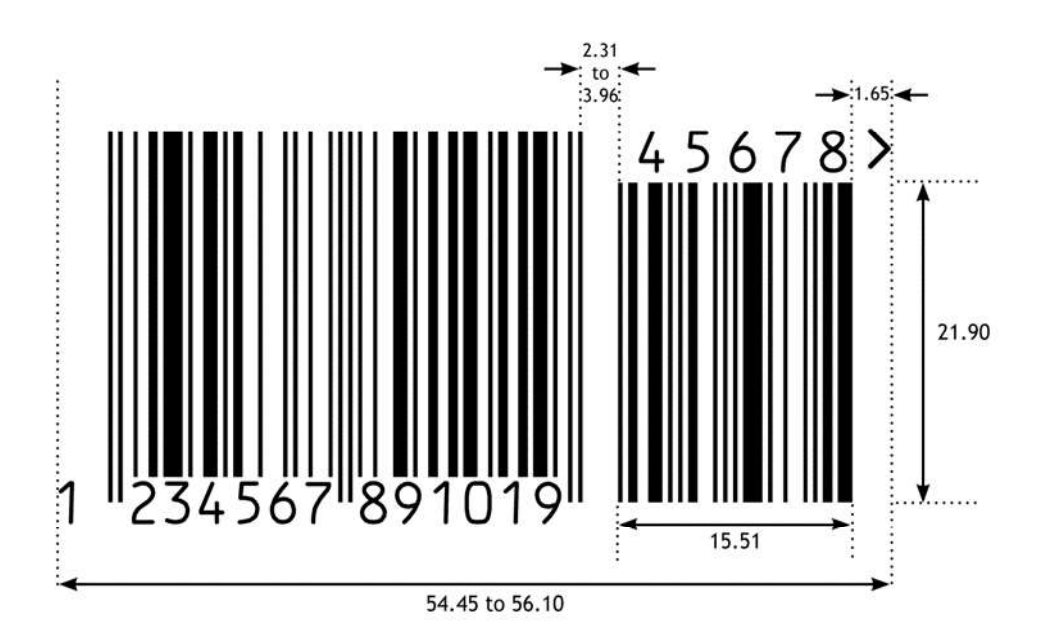

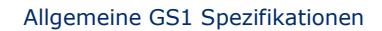

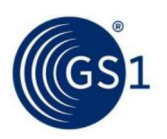

# 5.2.6.7 Modulbreiten bei verschiedenen Vergrößerungsfaktoren

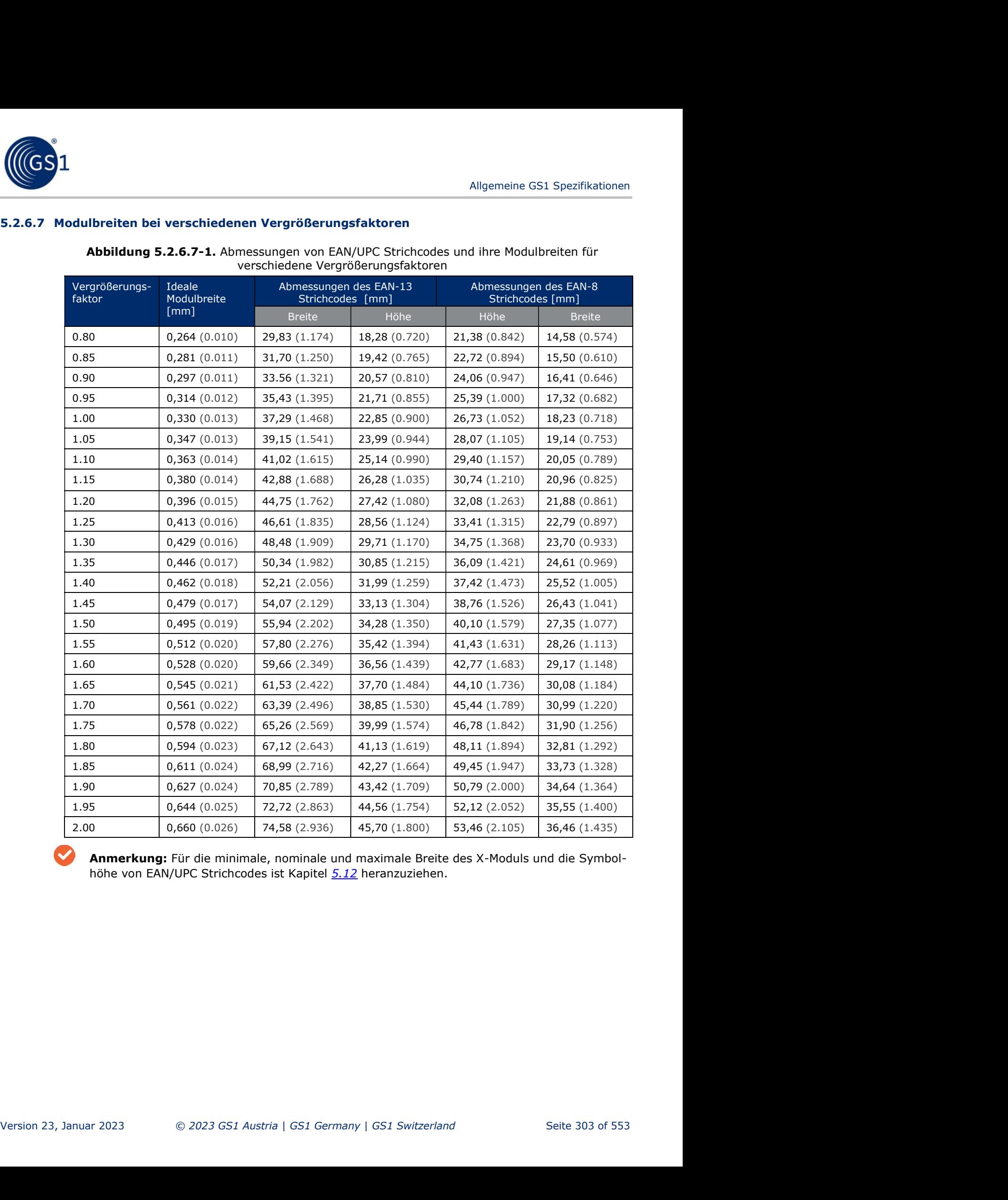

Abbildung 5.2.6.7-1. Abmessungen von EAN/UPC Strichcodes und ihre Modulbreiten für verschiedene Vergrößerungsfaktoren

Anmerkung: Für die minimale, nominale und maximale Breite des X-Moduls und die Symbolhöhe von EAN/UPC Strichcodes ist Kapitel 5.12 heranzuziehen.